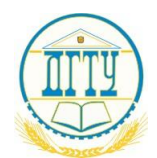

## МИНИСТЕРСТВО ОБРАЗОВАНИЯ И НАУКИ РОССИЙСКОЙ ФЕДЕРАЦИИ

### ФЕДЕРАЛЬНОЕ ГОСУДАРСТВЕННОЕ БЮДЖЕТНОЕ ОБРАЗОВАТЕЛЬНОЕ УЧРЕЖДЕНИЕ ВЫСШЕГО ОБРАЗОВАНИЯ «ДОНСКОЙ ГОСУДАРСТВЕННЫЙ ТЕХНИЧЕСКИЙ УНИВЕРСИТЕТ» (ДГТУ)

# РАБОЧАЯ ТЕТРА

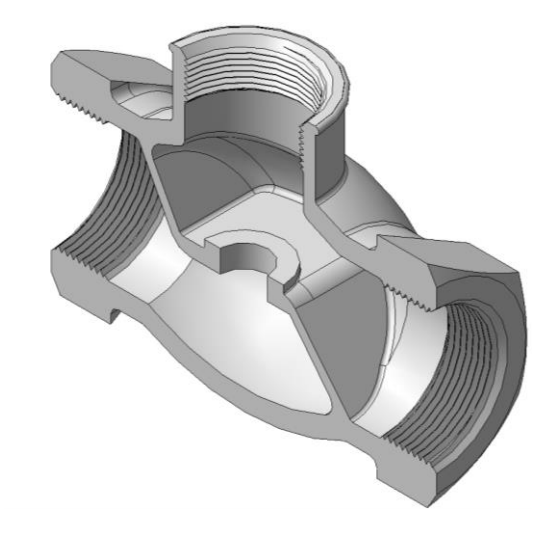

## ПО НАЧЕРТАТЕЛЬНОЙ ГЕОМЕТРИИ И ИНЖЕНЕРНОЙ ГРАФИКЕ (односеместровая)

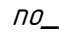

\_\_\_\_\_\_\_\_\_\_\_\_\_\_\_\_\_\_\_\_\_\_\_\_\_\_\_\_\_\_\_\_\_\_\_\_\_\_\_\_\_\_\_\_\_\_\_\_\_\_\_\_\_\_\_\_\_\_\_\_\_ *наименование дисциплины по учебному плану*

Студента \_\_\_\_\_\_\_\_\_\_\_\_\_\_\_\_\_\_\_\_\_\_\_\_\_\_\_\_\_\_\_\_\_\_\_\_\_\_

 $N^{\rho}$  группы \_\_\_\_\_\_\_\_\_\_\_\_  $N^{\rho}$  варианта \_\_\_\_\_\_\_\_\_\_\_

Преподаватель \_\_\_\_\_\_\_\_\_\_\_\_\_\_\_\_\_\_\_\_\_\_\_\_\_\_\_\_\_\_\_\_\_\_

Ростов-на-Донц 2022

УДК 514.18(076.1)

**Составители:** Г.Г. Цорданиди, Н.В. Метелькова, О.П. Чередниченко, Лавренова Т.В.

> РАБОЧАЯ ТЕТРАДЬ по начертательной геометрии и инженерной графике (односеместровая) /Ростов н/Д: ДГТУ, 2022. — 62 с.

Представлены упражнения для аудиторных и домашних занятий по всем изучаемым темам. Сформулированы условия графических заданий по основополагающим разделам начертательной геометрии, инженерной графики и даны образцы их выполнения.

Предназначена для односеместрового обучения студентов начертательной геометрии и инженерной графике.

Научный редактор Доктор технических наук, профессор Г.А. Кузин

Издательский центр ДГТУ Адрес университета и полиграфического предприятия 344000, г. Ростов-на-Дону, пл. Гагарина,1

© - ДГТУ, 2022

### **ВВЕДЕНИЕ**

Рабочая тетрадь составлена в соответствии с государственными образовательными стандартами. Содержит упражнения, задания по графическим работам и образцы их выполнения, а так же литературу. Перечень графических работ представлен на с. 10.

Рабочую тетрадь следует использовать на практических занятиях и на лекциях.

Решение упражнений сводится к доработке в карандаше имеющихся чертежей-заготовок в рабочей тетради. Задания выполняются на ватмане по вариантам [2]. Аналогичные упражнениям и графическим работам задачи включены в зачётные билеты.

Для успешного выполнения упражнений и заданий на кафедре разработан ряд методических руководств по изучаемым темам. [3, 9-14].

К зачёту студенты представляют рабочую тетрадь и альбом графических работ (сложенных до формата А4), выполненных самостоятельно, проверенных и подписанных преподавателем.

Оценка знаний студентов осуществляется по следующим критериям: самостоятельность, своевременность и качественность выполненных чертежей; знание стандартов ЕСКД, умение читать и выполнять эскизы и чертежи деталей и сборочных единиц.

### **ЛИТЕРАТУРА**

#### СТАНДАРТЫ ОФОРМЛЕНИЯ ЧЕРТЕЖЕЙ

1. Куликов В.П. Стандарты инженерной графики: учеб. / В. П. Куликов. - М.: Форум, 2009. - 240 с.

НАЧЕРТАТЕЛЬНАЯ ГЕОМЕТРИЯ

- 2. Акименко Ю.А., Козырев Э.В., Соловьянюк Л.А., Чередниченко О.П. Варианты заданий по начертательной геометрии и инженерной графике (односеместровые). Учебно-методическое пособие для студентов всех специальностей и форм обучения /Ростов-на-Дону; Издательский центр ДГТУ, 2017, 19 с.
- 3. Акименко Ю.А., Соловьянюк Л.А., Савенков М.В., Чередниченко О.П. Руководство к выполнению упражнений и заданий по начертательной геометрии. Ростов н/Д: ДГТУ, 2013 – 48 с.
- 3. Нартова Л.Г., Якунин В.И. Начертательная геометрия. Теория и практика: учеб. для вузов. –М.: Дрофа, 2008. –302 с.
- 4. Соломин А.Н., Савенков М.В., Ананченко А.И. Начертательная геометрия: учеб. пособие. Ростов н/Д:: Издательский центр ДГТУ, 2008. – 70 с.
- 5. Зубков В.И. Начертательная геометрия. Конспект лекций: Ростов н/Д: Издательский центр ДГТУ, 2010 122 с.
- 6. Чекмарёв А.А Начертательная геометрия и черчение : учеб. для вузов / А. А. Чекмарев. 2-изд., перераб. и доп. - М. : Высш. образование, 2009. - 471 с.
- 7. CDO.DSTU.LOCAL\Desktop\ersh\ЦДО ДГТУ Курс начертательной геометрии в инженерной графике. Соловьянюк Л.А. Электронный учебник, 2010.
- 8. CDO.DSTU.LOCAL\Desktop\ersh\ЦДО ДГТУ Начертательная геометрия. Зубков В.И. Лекционный курс.

Инженерная графика

- 9. Акименко Ю.А., Козырев Э.В., Чередниченко О.П., Веснин В.Н. РУКОВОДСТВО ПО ИНЖЕНЕРНОЙ ГРАФИКЕ. Правила нанесения размеров. Учебно-методическое пособие для студентов всех специальностей и форм обучения /Ростов-на-Дону; Издательский центр ДГТУ, 2014. — 7 с.
- 10. Акименко Ю.А., Козырев Э.В., Чередниченко О.П., Лавренова Т.В. РУКОВОДСТВО ПО ИНЖЕНЕРНОЙ ГРАФИКЕ. ИЗОБРАЖЕНИЯ. ВИДЫ, РАЗРЕЗЫ, СЕЧЕНИЯ. Учебно-методическое пособие для студентов всех специальностей и форм обучения /Ростов-на-Дону; Издательский центр ДГТУ, 2014. — 11с.
- 11. Акименко Ю.А., Авакян О.А., Чередниченко О.П. ИЗОБРАЖЕНИЕ И ОБОЗНАЧЕНИЕ РЕЗЬБЫ И РЕЗЬБОВЫХ СОЕДИНЕНИЙ. Методическое пособие по инженерной графике /Ростов-на-Дону; Издательский центр ДГТУ, 2014, 19 с.
- 12. Акименко Ю.А., Цорданиди Г.Г., Чередниченко О.П. РУКОВОДСТВО ПО ИНЖЕНЕРНОЙ ГРАФИКЕ. ЭСКИЗИРО-ВАНИЕ. ШЕРОХОВАТОСТЬ ПОВЕРХНОСТИ. ИЗОБРАЖЕНИЕ ЗУБЧАТЫХ ЗАЦЕПЛЕНИЙ. Учебно-методическое пособие для студентов всех специальностей и форм обучения /Ростов-на-Дону; Издательский центр ДГТУ, 2014. —14 с.
- 13. Акименко Ю.А., Чередниченко О.П. РУКОВОДСТВО ПО ИНЖЕНЕРНОЙ ГРАФИКЕ. ВИДЫ ИЗДЕЛИЙ И КОН-СТРУКТОРСКИХ ДОКУМЕНТОВ. ДЕТАЛИРОВАНИЕ ЧЕРТЕЖА ОБЩЕГО ВИДА. Учебно-методическое пособие для студентов всех специальностей и форм обучения /Ростов-на-Дону; Издательский центр ДГТУ, 2014. — 11 с.
- 14. Акименко Ю.А., Чередниченко О.П. РУКОВОДСТВО ПО ИНЖЕНЕРНОЙ ГРАФИКЕ. СХЕМЫ. Учебно-методическое пособие для студентов всех специальностей и форм обучения /Ростов-на-Дону; Издательский центр ДГТУ,  $2014. - 10$  с.
- 15. Черчение: Зубков В.И., Савенков М.В., Цорданиди Г.Г.- Ростов н/Д: Издательский центр ДГТУ, 2008.-94с.
- 16. Савенков М.В. , Ананченко А.И., Гришин С.А., Пятницкая О.А. Оформление машиностроительного чертежа. Сопряжения: Метод. указания к выполнению практических работ по дисциплине «Инженерная графика». : Издательский центр ДГТУ, 2010 – 29с.
- 17. Акименко Ю.А. Проекционное черчение: учеб. пособие/ГОУ, РГАСХМ, Ростов/Д, 2010.-133 с.
- 18. Болтухин А.К., Васин С.А., Вяткин Г.П.. Пуш А.В. Инженерная графика. Конструкторская информатика в машиностроении: Учебник для втузов. 3-е изд. Перераб. и доп. М.: Машиностроение, 2005. – 555 с.;ил.
- 19. Левицкий В.С. Машиностроительное черчение и автоматизация выполнения чертежей: Учеб. Для втузов. Изд.5-е.-М.:Высшая школа, 2013, -436 с.
- 20. Попова Г.Н., Алексеев С.Ю. Машиностроительное черчение: Справочник. СПб.: Политехника, 2005. 2005. 456 с.
- 21. Фазлулин Э.М., Халдинов В.А. Инженерная графика: учебник для студ. Высш. Учеб. заведений/. 2-е изд.; испр. - М .: Издательский центр "Академия", 2008. – 400с.

#### КОМПЬЮТЕРНАЯ ГРАФИКА

- 23. Талалай П. Г. Компьютерный курс начертательной геометрии на базе КОМПАС-3D. СПб.: БХВ-Петербург, 2010. — 608 с.: ил. + DVD.
- 24. Талалай П. Г. КОМПАС-3D V12 на примерах.- СПб.: БХВ-Петербург, 2010. 592 с.: ил. + DVD.
- 25. Лабораторный практикум в среде КОМПАС. Ч.1 / ДГТУ. Каф."ИиКГ"; сост.: Н.В. Метелькова, Э.В. Козырев, О.П. Чередниченко, М.В. Савенков. - Ростов н/Д: РИО ДГТУ , 2012. - 40 с.: ил.

### **ИЗУЧАЕМЫЕ ГРАФИЧЕСКИЕ ДИСЦИПЛИНЫ И ИХ ХАРАКТЕРИСТИКА**

Вначале изучается «НАЧЕРТАТЕЛЬНАЯ ГЕОМЕТРИЯ» (НГ) − теория изображения пространственных объектов на плоскости; далее - «ЧЕРЧЕНИЕ» (Ч) − практика выполнения конструкторской документации в соответствии со стандартами ЕСКД. При совместном изучении «НГ» и «Ч» (для некоторых специальностей) интегрированная дисциплина получила название «ИНЖЕНЕРНАЯ ГРАФИКА». «КОМПЬЮТЕРНАЯ ГРАФИКА» (КГ) − создание, хранение и обработка различных изображений на базе электронно-вычислительных устройств − изучается после вышеназванных дисциплин или параллельно с ними. Все эти графические дисциплины объединяет общий проекционный подход к формированию изображений.

### **РЕКОМЕНДУЕМЫЕ ЧЕРТЁЖНЫЕ ПРИНАДЛЕЖНОСТИ**

Для успешного освоения графических дисциплин обязательно иметь на лекциях и практических занятиях: рабочую тетрадь, карандаши твёрдости ТМ, 2М, линейку (150-300 мм), угольники с углами по 45°, 30 и 60°, циркуль, белую резинку. Для лекций и практики − тетрадь в клетку (24-36листов).

Для выполнения графических работ потребуется 15-20 листов ватмана формата А3. Желательно также иметь чертёжную доску 400х500 мм, рейсшину, кнопки или скотч для закрепления листа, транспортир, набор лекал.

### **РЕКОМЕНДАЦИИ ПО ОФОРМЛЕНИЮ ЧЕРТЕЖЕЙ**

Чертежи должны соответствовать стандартам ЕСКД. Графические работы выполняются в карандаше на чертёжной бумаге (ватмане) формата А3 и А4. На графических листах вычерчивается рамка чертежа с основной надписью по форме 1 (с. 9) и дополнительной графой. Для текстовых документов (с. 10) основная надпись по форме 2. Перед зачётом графические работы складываются до формата А4 и брошюруются в альбом. Пример выполнения титульного листа (формат А4) на с. 8.

Графические построения должны выполняться точно, аккуратно, с использованием чертёжных инструментов и карандашей разной твердости. Твёрдые грифели 2Т, Т применять для проведения тонких линий (осевые, выносные, размерные и др.); более мягкие ТМ, М - для обводки контуров геометрических объектов и деталей, рамки чертежа; мягкие 2М − для текста, грифелей циркулей.

В качестве сплошной основной линии при обводке изображений рекомендуется принять линию толщиной 0,8…1,0 мм. Линии проекционной связи, выносные, размерные, осевые и линии невидимого контура должны быть в 2…3 раза тоньше основной линии (ГОСТ 2.303—68). Линии построения следует сохранять на готовых чертежах. Все буквенные и цифровые обозначения должны быть выполнены стандартным шрифтом (ГОСТ 2.304—81).

**Студенты, владеющие графическими редакторами, могут графические работы выполнять на компьютере (по согласованию с преподавателем).**

### **ЕСКД – Единая Система Конструкторской Документации**

### **СТАНДАРТЫ ОФОРМЛЕНИЯ ЧЕРТЕЖЕЙ**

### **ФОРМАТЫ. ГОСТ 2.301—68**

### **Форматы листов определяются размерами внешней рамки чертежа, выполненной тонкой линией.**

**Упражнение 1**. Тонкими линиями условно разделить формат А0 на все другие основные форматы и указать (справа) их размеры.

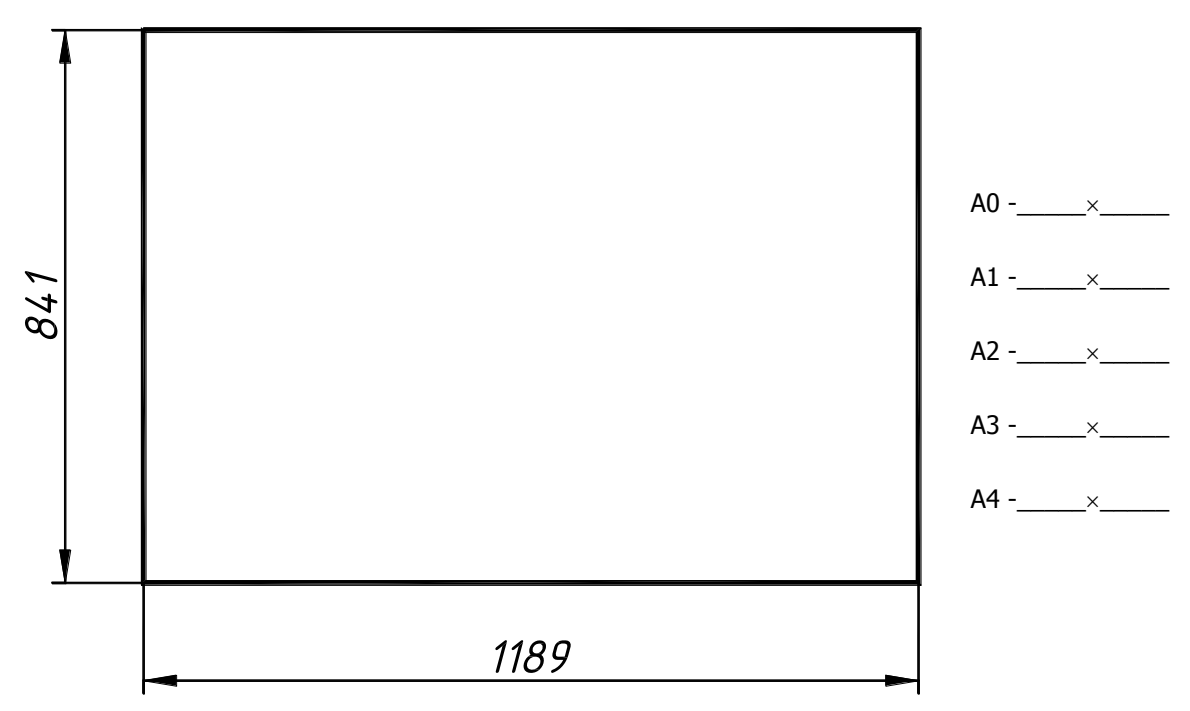

**Упражнение 2.** Условно оформить рамки чертежей форматов А4 и А3 толстой сплошной основной линией. Указать габаритными прямоугольниками расположение основной надписи и дополнительной графы.

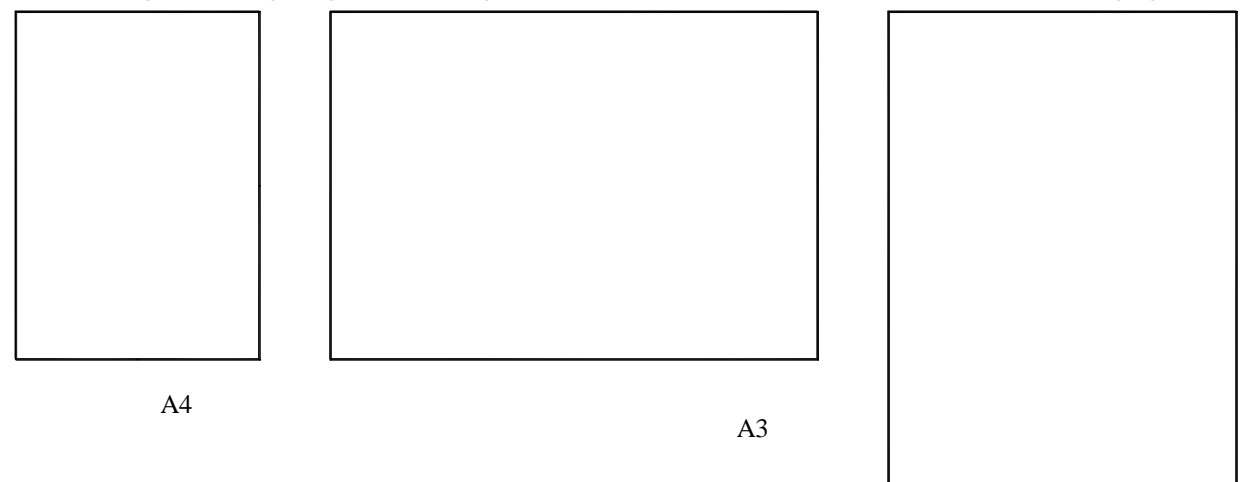

**Дополнительные форматы образуются увеличением коротких сторон основных форматов на величину, кратную их размерам.** 

**Упражнение 3.** Определить и записать размеры дополнительных форматов:

 $A4 \times 3$  -  $A3 \times 5$  -

### **ЛИНИИ. ГОСТ 2.303—68**

### **Упражнение 4**

1. Начертить девять стандартных типов линий. Их толщину соотнести с толщиной сплошной толстой основной линии S (S=0,5…1,4 мм).

2. Указать длины штрихов и промежутков в штриховых и штрихпунктирных линиях.

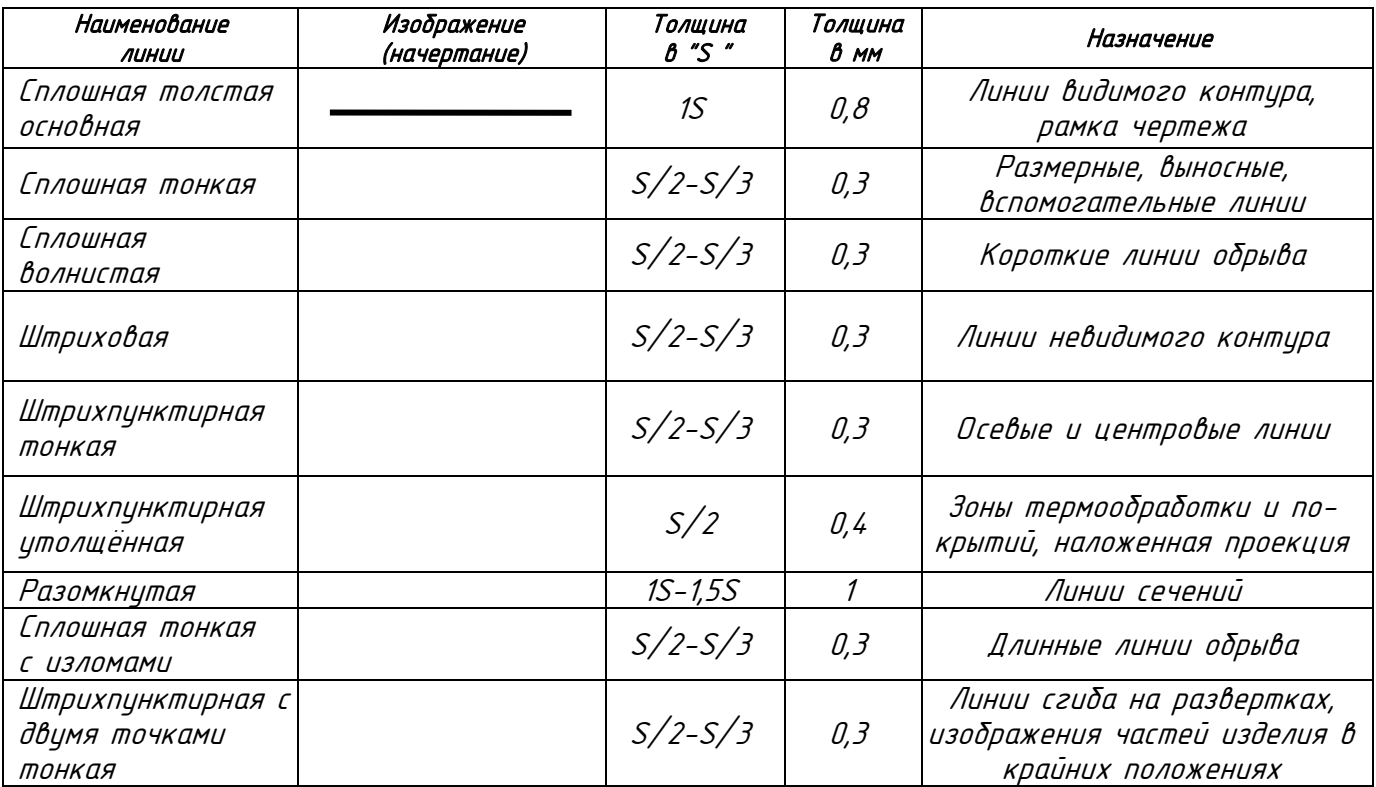

### **ШТРИХОВКА. ГОСТ 2.306-68**

Общее графическое изображение материалов в сечениях выполняется тонкими параллельными линиями под углом 45° (допускаются также 30 и 60°) к линиям рамки чертежа и шагом 2-4 мм.

**Упражнение 5**. Заштриховать справа два прямоугольника (направление штриховки не должно быть параллельным контуру детали). Выдержать интервал между штрихами 2…3 мм.

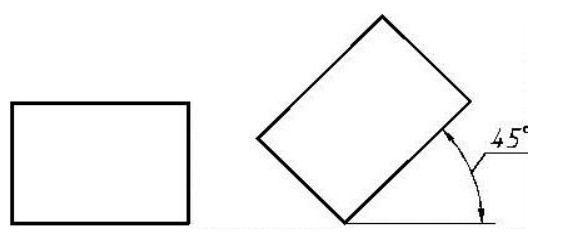

#### **Упражнение 6.**

Выполнить штриховку следующих фигур в соответствии с заданным материалом детали

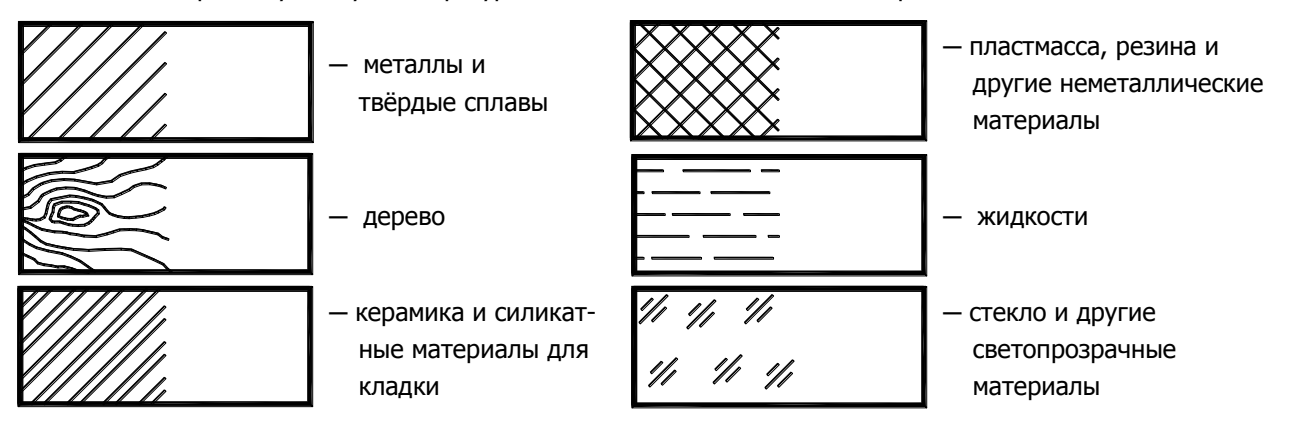

### **ШРИФТЫ ЧЕРТЕЖНЫЕ. ГОСТ 2.304—81**

Все надписи на чертежах выполняют стандартным чертежным шрифтом, четко и ясно. Стандарт предусматривает два типа шрифта по толщине линий: А - тонкий  $(h/14)$  и  $5$  - утолщённый  $(h/10)$ . Шрифты могут быть прямыми или наклонены к основанию строк под углом 75°. Размер шрифта «/» определяет высоту прописных (заглавных) букв и цифр в миллиметрах. Это главный его параметр, который берётся из ряда: (1.8); 2.5; 3.5; 5; 7; 10; 14; 20; 28; 40.

Перед нанесением текста необходимо выбрать размер шрифта – h, разметить строки параллельными линиями, определить ширину каждой буквы, расстояние между ними (по условным соотношениям в таблице) и провести поперечные линии, которые образуют габаритные прямоугольники (прямой шрифт) или параллелограммы (наклонный шрифт) для каждой буквы. Рекомендуется использовать наклонный шрифт Б.

### **Упражнение 7.**

1. Для запоминания начертаний букв и цифр и выработки навыков аккуратного письма навести представленный ниже шрифт мягким карандашом, заточенным лопаткой.

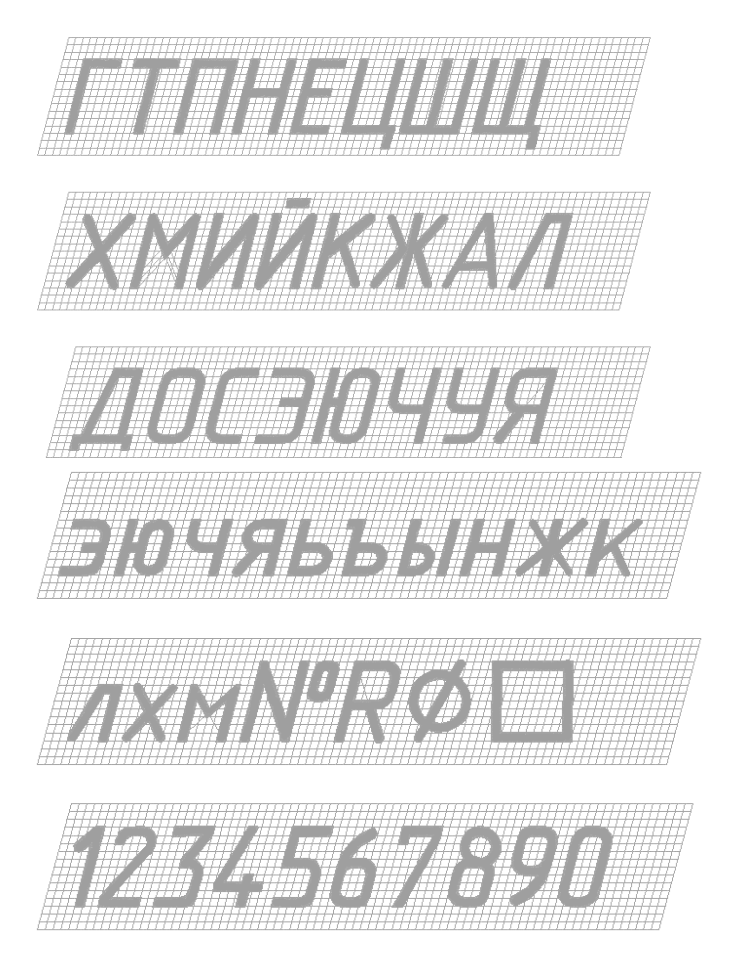

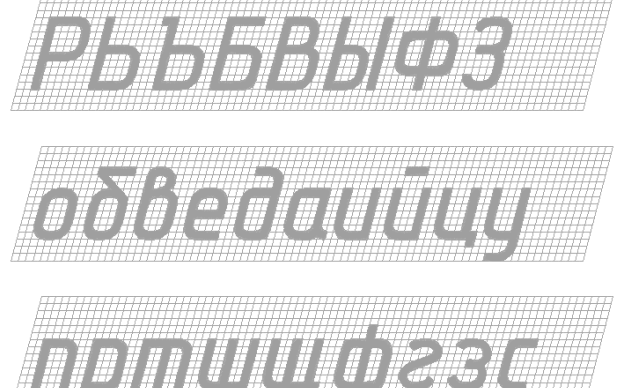

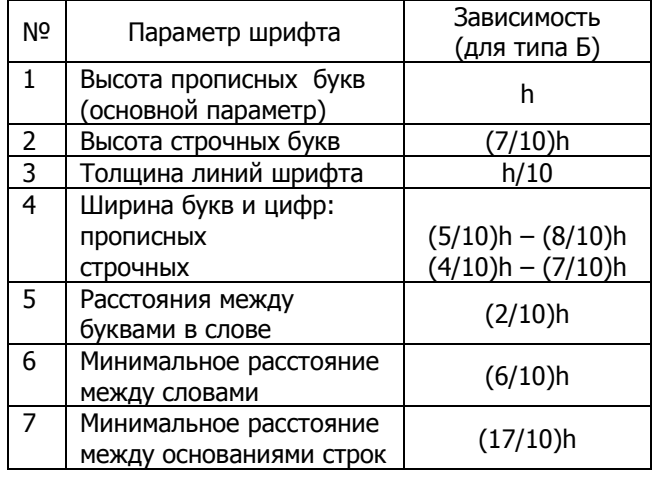

### **Упражнение 7** (продолжение).

2. Наклонным утолщённым (тип Б) шрифтом № 10 записать фамилию и инициалы студента, предварительно наметив место для каждой буквы тонкими наклонными линиями, по образцу в начале строки.

### **ТИТУЛЬНЫЙ ЛИСТ**

для альбома чертежей оформляется на формате А4. Надписи выполняются наклонным шрифтом типа Б. Образец выполнения и рекомендуемые размеры шрифта см. ниже.

Примечание: при использовании компьютера **титульный лист желательно выполнять на ватмане.**

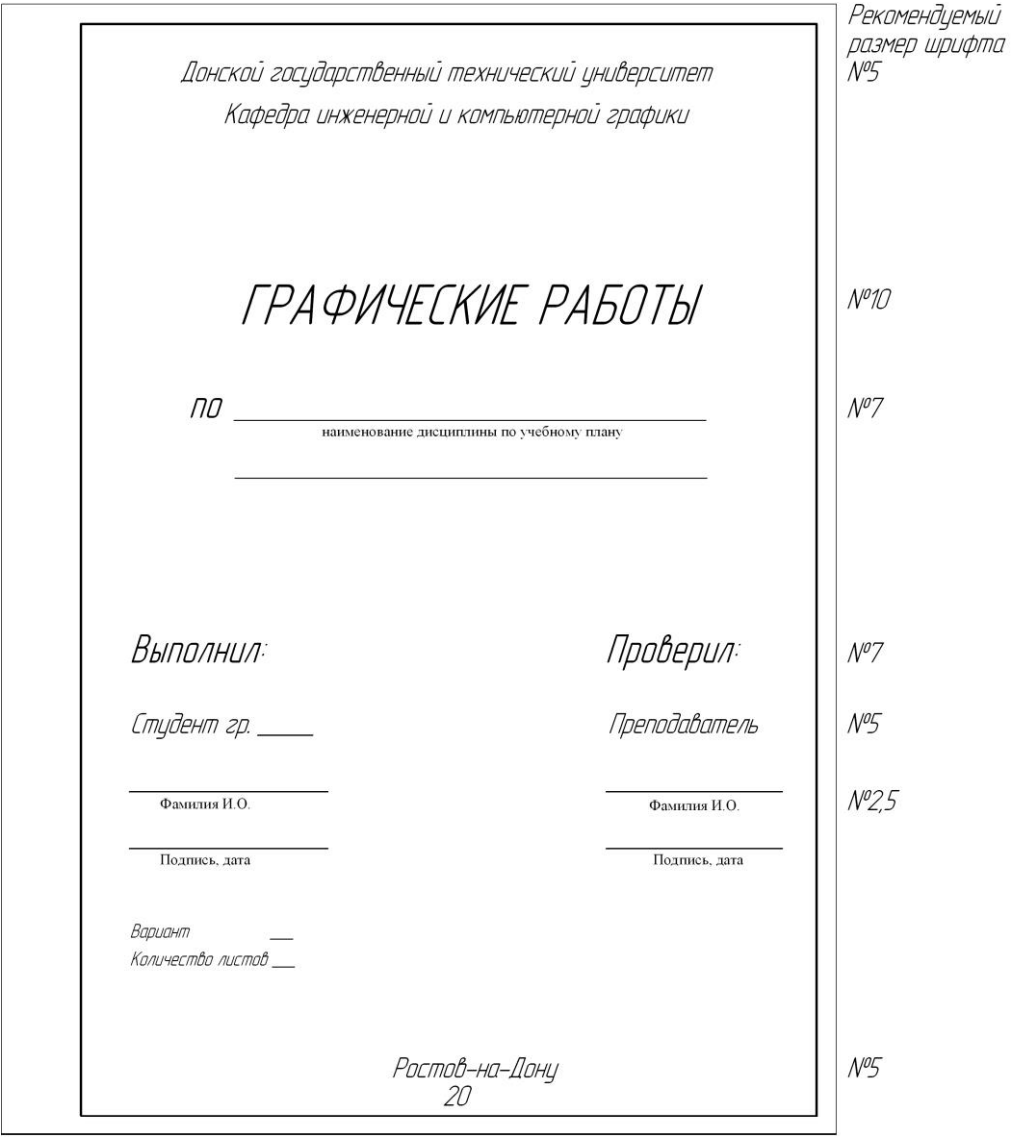

#### **МАСШТАБЫ. ГОСТ 2.302—68**

### **Масштабом называется отношение линейных размеров изображения предмета на чертеже к его действительным размерам**

Стандартные значения масштабов приведены ниже:

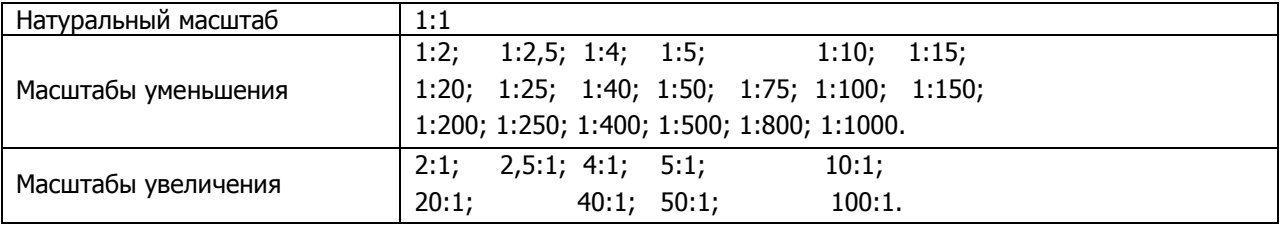

**Упражнение 8.** Указать масштаб в обозначении следующих изображений: вида А – уменьшенного в 2 раза; выносного элемента Б – увеличенного в 5 раз; выбрать стандартный масштаб для разреза В-В: из ряда: 1:3; 2,5:1; 9:1.

 $A( )$   $B-B( )$ 

**Упражнение 9.** Данный чертёж детали выполнить ниже в масштабе 2:1. Проставить размеры (линейные размеры проставляются в мм без обозначения размерности и являются натуральными (не зависят от масштаба)).

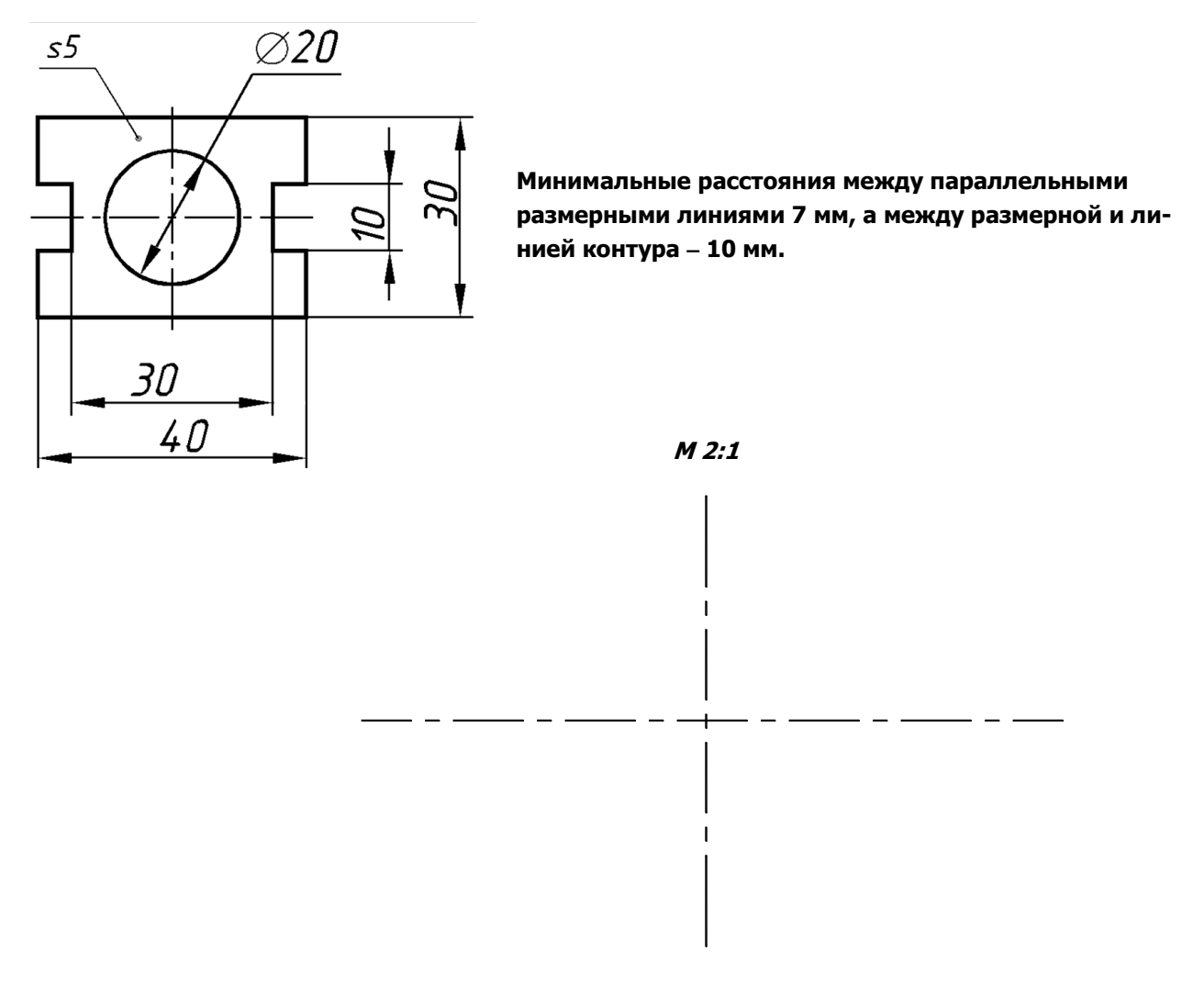

### **ОСНОВНАЯ НАДПИСЬ**

ГОСТ 2.104-2006 устанавливает формы, размеры, порядок заполнения основных надписей в конструкторских документах. Ниже дан пример заполнения основной надписи **графического** документа (форма 1). Основнанадпись для **текстовых** документов (см. ниже) выполняется по форме 2.

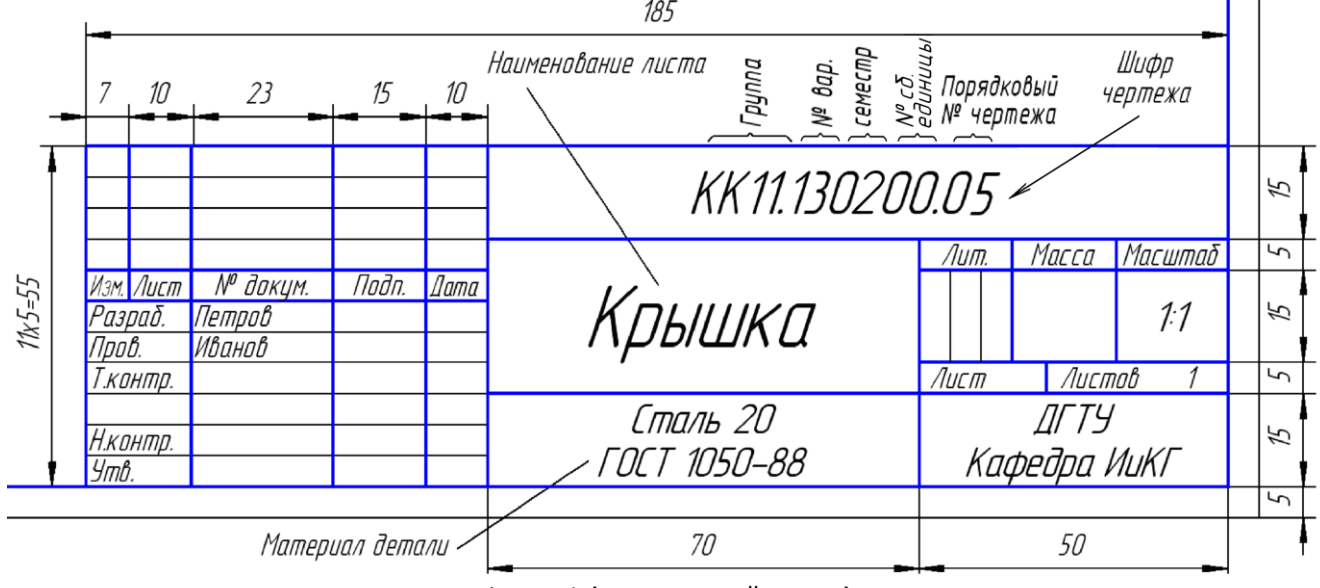

Форма 1 (для чертежей и схем)

**«Перечень семестровых работ»** (формат А4)  **Оформить перечень семестровых графических работ как текстовый документ шрифтом № 5 или 7, содержание которого может уточняться преподавателем в соответствии с рабочей программой по конкретной специальности.**

![](_page_9_Figure_1.jpeg)

#### Форма 2 используется для текстовых документов

![](_page_9_Figure_3.jpeg)

Форма 2а (для вторых и последующих листов)

#### **Складывание чертежей**

#### **ГОСТ 2.501-2013**

Чертёж складывается гармошкой до размеров формата А4 изображением наружу так, чтобы основная надпись оказалась на лицевой стороне.

![](_page_9_Figure_8.jpeg)

![](_page_9_Figure_9.jpeg)

### **ГЕОМЕТРИЧЕСКОЕ ЧЕРЧЕНИЕ**

### **СОПРЯЖЕНИЯ**

**Сопряжение плавный переход одной линии в другую.** Общую точку, в которой осуществляется плавный переход, называют точкой сопряжения. Условие плавности перехода существование в точке сопряжения общей касательной. Для построения дуги сопряжения необходимо выявить: её центр, радиус и точки сопряжения. Обычно задаётся радиус сопряжения или точка сопряжения. Остальные элементы сопряжения находятся построением.

### **При заданном радиусе сопряжения R<sup>с</sup> следует:**

- 1) определить центр сопряжения  $-$  O<sub>C</sub>;
- 2) определить точки сопряжения А и В;
- 3) построить дугу сопряжения заданным радиусом  $R_c$ , проходящую через (...) А и В.

**Указания:** При выполнении упражнений обозначить центр сопряжения - О<sub>с</sub>; радиус сопряжения R<sub>c</sub>; точки сопряжения А, В; центры окружностей О, О<sub>1</sub>, О<sub>2</sub>. Обвести на чертеже линии сопряжения и прилегающие части сопрягаемых объектов, толстыми сплошными основными линиями. Вспомогательные построения выполнить тонкими линиями и сохранить на чертеже.

### **Упражнение 10.**

а) Построить сопряжение двух прямых при заданном радиусе сопряжения  $R_c$  15 мм. б) Построить внутреннее сопряжение прямой и окружности при заданном радиусе сопряжения R<sub>c</sub> 30мм.

![](_page_10_Picture_11.jpeg)

### **Упражнение 11.**

Построить: а) внешнее сопряжение двух окружностей радиусом сопряжения R<sup>с</sup> 25 мм;

![](_page_10_Figure_14.jpeg)

11

**Упражнение 12.**

Построить смешанное сопряжение двух окружностей радиусом  $R_c$  60мм.

![](_page_11_Figure_2.jpeg)

![](_page_11_Figure_3.jpeg)

 $\beta$ 

 $R_{x}$ 

### **При заданной точке сопряжения** (например, А) **следует:**

- 1) определить радиус сопряжения  $R_x$  и центр сопряжения  $O_C$ ;
- 2) определить вторую точку сопряжения В;
- 3) построить дугу сопряжения радиусом  $R_{x}$ , проходящую через точки А и В.

**Пример:** Построить сопряжение двух прямых по заданной точке сопряжения А (справа, верхний рисунок).

1. Строят биссектрису угла, образованного прямыми линиями.

2. Из точки А восстанавливают перпендикуляр до пересечения

с биссектрисой, находят центр  $O_c$  и радиус  $R_X = AO_c$  сопряжения.

3. Опускают перпендикуляр на другую сторону, получают вторую точку сопряжения В.

4. Строят сопряжение радиусом  $R_X$  из точки  $O_C$ .

### **КРИВЫЕ ЛИНИИ**

**Кривая** линия определяется множеством составляющих ее точек. Кривая называется **плоской**, если все её точки лежат в одной плоскости, и **пространственной**, если её точки не принадлежат одной плоскости.

Плоские кривые делят на **циркульные** и **лекальные**. **Циркульной** (коробовой) называют кривую, которую можно построить с помощью циркуля. К ним относятся окружность, овал, завиток и т.д.

**Овал** - циркульная кривая, которой можно заменить эллипс.

### **Упражнение 13.**

На рисунке справа представлен один из способов построения овала. Подобный овал заменяет эллипс, в который преобразуется заданная окружность (радиусом R) в прямоугольной изометрии.

$$
R_{\delta} = AC; r_{\mu} = CB
$$

**Обвести овал с помощью циркуля толстой линией.**

![](_page_11_Picture_23.jpeg)

### **Лекальные кривые – это кривые с изменяющейся, по определённому закону, кривизной.**

Они строятся по точкам с помощью чертёжных инструментов и обводятся по лекалу. Кривая имеет порядок уравнения, которое его описывает (эллипс, парабола, гипербола - кривые второго порядка). Порядок кривой на чертеже определяется количеством точек пересечения с прямой линией.

**Эллипс** — это плоская замкнутая кривая (рис. 1-3), для которой сумма расстояний от любой её точки М до двух других точек  $\,F_1\,$ и  $\,F_2$ , называемых фокусами, есть величина постоянная, равная большой оси эллипса, т.е. *l+l<sup>1</sup>* = 2a,

где

АВ=2а – большая ось эллипса; СD=2b – малая ось;  $F_1$ ,  $F_2$  – фокусы эллипса; *l, l<sup>1</sup>* – расстояния от произвольной точки М до фокусов; a, b – большая и малая полуоси; А, В, С, D – вершины эллипса; О – центр эллипса;

Определение Построение эллипса Построение нормали и касательной

![](_page_12_Figure_6.jpeg)

![](_page_12_Figure_7.jpeg)

#### **Упражнение 14**.

а) Построить эллипс. Большая полуось равна a, малая - b, число делений для вспомогательных построений — 12. б) В правой верхней четверти эллипса задать произвольную точку К и построить к ней касательную прямую t (см. образцы на рис. 1-3).

![](_page_12_Figure_11.jpeg)

**Упражнение 15.** Самостоятельно изучить построение синусоиды, параболы, эвольвенты, циклоиды, спирали Архимеда.

![](_page_13_Figure_1.jpeg)

 **Цилиндрическая винтовая линия (гелиса)** – пространственная кривая, которая образуется в результате сложного равномерного движения точки: вращения вокруг оси и поступательного движения вдоль этой оси.

 Разверткой цилиндрической винтовой линии является прямая. Угол называется **углом подъ-**

### **ема винтовой линии**.

 На рисунке представлен чертеж правой гелисы. Её фронтальная проекция выглядит синусоидой.

### **Графическая работа № 1«Сопряжения. Лекальные кривые»**

**На формате А3 на левой половине выполнить заданный контур с сопряжениями и проставить размеры шрифтом №5. На правой половине построить лекальную кривую. Варианты задания в [2]. Образец выполнения графической работы представлен ниже.**

![](_page_13_Figure_8.jpeg)

### **НАЧЕРТАТЕЛЬНАЯ ГЕОМЕТРИЯ. Упражнения, задания**

### **ТОЧКА НА КОМПЛЕКСНОМ ЧЕРТЕЖЕ**

16. По наглядному изображению точки А, записать её координаты в таблицу и построить трехкартинный комплексный чертеж.

![](_page_14_Figure_3.jpeg)

17. По комплексному чертежу построить наглядное изображение точек: B, C, N, M.

![](_page_14_Figure_5.jpeg)

### **ПРЯМАЯ НА КОМПЛЕКСНОМ ЧЕРТЕЖЕ**

18. Определить натуральную величину отрезка и углы наклона его к  $\Pi_1$  и  $\Pi_2$ .

![](_page_14_Figure_8.jpeg)

19. На прямой АВ от точки А отложить отрезок АС, равный 20 мм.

![](_page_14_Figure_10.jpeg)

**Классификация прямых в зависимости от их положения относительно плоскостей проекций**

![](_page_15_Figure_1.jpeg)

20. Определить положение прямых, изображенных на чертеже, относительно плоскостей проекций. Указать проекции, изображающие прямые в натуральную величину.

![](_page_15_Figure_3.jpeg)

### **ПЛОСКОСТЬ НА КОМПЛЕКСНОМ ЧЕРТЕЖЕ**

**Классификация плоскостей в зависимости от их положения относительно плоскостей проекций**

![](_page_16_Figure_2.jpeg)

21. Определить недостающие проекции точек K, M, N, принадлежащих плоскости  $\Delta$ (ABC).

![](_page_16_Figure_4.jpeg)

![](_page_16_Figure_5.jpeg)

![](_page_16_Figure_6.jpeg)

23. Построить в плоскости треугольника **АВС** прямые уровня: горизонталь, фронталь и профильную прямую.

![](_page_17_Figure_1.jpeg)

24. Определить, какое положение занимают данные плоскости относительно плоскостей проекций.

![](_page_17_Figure_3.jpeg)

25. Используя базовые линии  $\Delta_1$  и  $\Delta_3$ , построить: 1) профильную проекцию  $\Delta$  ABC. 2) горизонтальную и профильную проекции четырёхугольника KLMN,  $\in$   $\Delta$  ABC. 3) натуральную величину стороны АС треугольника, определить угол её наклона «» к горизонтальной плоскости (методом прямоугольного треугольника).

![](_page_17_Figure_5.jpeg)

### **ОТНОСИТЕЛЬНОЕ ПОЛОЖЕНИЕ ПРЯМОЙ И ПЛОСКОСТИ, ДВУХ ПЛОСКОСТЕЙ**

26. Через точку М провести плоскость  $\Theta$  (n  $\cap$  l), перпендикулярную пл.  $\Delta$  ABC.

 $B_{2}$  $M<sub>2</sub>$  $\mathcal{L}_2$  $\tilde{M}$  $\mathcal{L}_{\mathcal{I}}$  $\boldsymbol{\mathcal{B}}$ 

![](_page_18_Figure_3.jpeg)

**Графическая работа № 2 «Точка, прямая, плоскость»**

П**остроить: 1) по координатам точек A, B, C две проекции плоскости , заданной ABC; 2) профильную проекцию АВС;**

**3**) прямоугольник  $K_2 L_2 M_2 N_2$  размером 25×20 мм на фронтальной проекции  $\Delta ABC$ ;

 **4**) горизонтальную и профильную проекции четырёхугольника  $KLMN$ ,  $\in \Theta$ ;

 **5) натуральную величину стороны (любой) треугольника и угол её наклона «» к горизонтальной плоскости (методом прямоугольного треугольника). Варианты задания в [2]. Образец выполнения графической работы представлен ниже.**

![](_page_18_Figure_9.jpeg)

### **ПРЕОБРАЗОВАНИЕ КОМПЛЕКСНОГО ЧЕРТЕЖА Способ замены плоскостей проекций**

28. Преобразовать горизонталь в проецирующую прямую.

29. Определить натуральную величину треугольника АВС.

![](_page_19_Figure_3.jpeg)

![](_page_19_Figure_4.jpeg)

**Графическая работа № 3 «Преобразование комплексного чертежа. Метрические задачи».**

**Методом замены плоскостей проекций определить расстояние (H) от точки S до плоскости , заданной треугольником ABC. Координаты точек взять из предыдущей работы. Образец выполнения графической работы представлен ниже (формат А3).**

![](_page_19_Figure_7.jpeg)

### **МНОГОГРАННИКИ И ТЕЛА ВРАЩЕНИЯ (ЭЛЕМЕНТАРНЫЕ)**

. Найти недостающие проекции точек, принадлежащих поверхностям.

![](_page_20_Figure_2.jpeg)

- 31. Построить: 1) профильную проекцию тела; 2) горизонтальную и профильную проекции линии сечения его фронтально-проецирующей плоскостью; 3) натуральную величину сечения.
- а)  $\boldsymbol{\varDelta}_{3}$  $S_2$  $\overline{\Phi_2}$  $\overline{A_2}$  $\overline{B_2}$  $\overline{\mathcal{L}}_2$  $\varDelta_{1}^{-}$  $\mathcal{L}_1$  $A<sub>1</sub>$  $\mathcal{S}_1$ б)  $\vert A_J \vert$  $\Phi_2$

![](_page_21_Figure_2.jpeg)

### **АКСОНОМЕТРИЧЕСКИЕ ПРОЕКЦИИ**

32. Выполнить аксонометрические проекции усечённых тел

![](_page_22_Figure_2.jpeg)

**Графическая работа № 4 «Геометрическое тело. Сечение. Аксонометрия». Построить: 1) профильную проекцию тела; 2) горизонтальную и профильную проекции линии сечения его фронтально-проецирующей плоскостью; 3) натуральную величину сечения; 4) диметрию многогранника и изометрию тела вращения. Варианты задания в [2]. Образцы выполнения графической работы представлены ниже (формат А3).**

![](_page_23_Figure_1.jpeg)

### **ПОВЕРХНОСТИ**

33. Построить профильные проекции тел и линию пересечения их поверхностей.

![](_page_24_Figure_2.jpeg)

а)

![](_page_24_Figure_4.jpeg)

**Графическая работа № 5 «Пересечение поверхностей» может иметь два исполнения: 1)- традиционное (в карандаше). На формате А3 по двум заданным проекциям геометрических тел вычертить их профильную проекцию. Построить три проекции линии взаимного пересечения этих тел, определить её видимость. Варианты задания и рекомендации по выполнению в [2,3]. 2)- компьютерное. По заданным размерам тел сформировать компьютерные пересекающиеся их модели и представить распечатку. Выполнить и распечатать на формате А3 ассоциативный чертёж пересекающихся тел, содержащий виды: спереди, сверху, слева. Образец выполнения графической работы представлен ниже.**

![](_page_25_Figure_0.jpeg)

### **РАЗВЁРТЫВАНИЕ ПОВЕРХНОСТЕЙ**

. Построить развёртку боковой поверхности конуса с цилиндрическим отверстием.

![](_page_25_Figure_3.jpeg)

### **ИНЖЕНЕРНАЯ ГРАФИКА**

### **НАНЕСЕНИЕ РАЗМЕРОВ (ГОСТ 2. 307- 2011)**

**Упражнение 35.** На представленных фрагментах выполнить указанные действия.

![](_page_26_Figure_3.jpeg)

### **ИЗОБРАЖЕНИЯ (ГОСТ 2.305-2008)**

### **ВИДЫ ОСНОВНЫЕ**

**Упражнение 36.** По наглядному изображению построить **шесть основных видов,** измеряя длину, ширину и высоту объекта от базовых плоскостей соответственно Г,  $\Delta$ ,  $\Sigma$  и откладывая их на чертеже от одноимённых базовых линий. Размеры объекта, измеренные в направлении оси у, на изображениях видов увеличить в два раза. На всех видах обозначить проекции точки A.

![](_page_27_Figure_3.jpeg)

**На формате А3 по данному наглядному изображению детали, принимая вид по стрелке за главный (спереди), построить шесть её основных видов.**

**Изобразить невидимые элементы детали штриховыми линиями, а оси отверстий и плоскости симметрии ― штрихпунктирными линиями.**

**Указать и обозначить на всех видах базовые линии (вырожденные проекции базовых плоскостей Σ, Δ, Γ), а также проекции заданных точек K, L, M. Образец выполнения см. выше. Варианты задания «Виды основные» и рекомендации по выполнению в [2, 18].**

#### **РАЗРЕЗЫ**

**Упражнение 37.** Построить вид слева. Выполнить горизонтальный, фронтальный и профильный разрезы, совместив их с половинами соответствующих видов.

![](_page_28_Figure_5.jpeg)

**Графическая работа № 7 «Р**азрезы**»**

![](_page_28_Figure_7.jpeg)

**По двум видам (спереди и сверху) на формате А3 построить вид слева.**

**Выполнить фронтальный, горизонтальный и профильный разрезы, совместив их с половинами или частью видов: спереди, сверху, слева.**

**Проставить размеры. В графах: наименование чертежа указать «Деталь», материал - «Сталь 45 ГОСТ 1050—88».**

**Варианты задания в [2]. Образец выполнения на с. 30.**

МЕСТНЫЕ РАЗРЕЗЫ

**Упражнение 38.** Выполнить местные разрезы вала.

**Упражнение 39.**

![](_page_29_Figure_6.jpeg)

### РАЗРЕЗЫ СЛОЖНЫЕ

1) Выполнить и обозначить ступенчатый разрез, совместив его с видом спереди. На виде сверху указать положения секущих плоскостей.

![](_page_29_Picture_9.jpeg)

2) Выполнить и обозначить ломаный разрез, совместив его с видом спереди. На виде сверху указать положения секущих плоскостей.

![](_page_29_Figure_11.jpeg)

![](_page_29_Picture_12.jpeg)

### **СЕЧЕНИЯ**

**Упражнение 40**. Оформить вынесенные сечения вала плоскостями, проходящими через его конструктивные элементы:

- 1 коническое углубление;
- 2 шпоночный паз, глубиной 4 мм;
- 3 цилиндрическое сквозное отверстие;
- 4 квадрат.

**Упражнение 41**. Оформить наложенное сечение двутавровой балки по виду слева.

![](_page_30_Figure_7.jpeg)

![](_page_30_Figure_8.jpeg)

![](_page_30_Figure_9.jpeg)

**Упражнение 42.** Построить натуральную величину наклонного сечения А-А.

![](_page_30_Figure_11.jpeg)

![](_page_30_Figure_12.jpeg)

![](_page_30_Figure_13.jpeg)

### **ИЗОБРАЖЕНИЕ СОЕДИНЕНИЙ ДЕТАЛЕЙ МАШИН СОЕДИНЕНИЯ РАЗЪЕМНЫЕ СОЕДИНЕНИЯ РЕЗЬБОВЫЕ**

**Упражнение 43**. Построить одно- и двухзаходную винтовые линии. Указать ход и шаг, а также аналитическую связь между ними.

![](_page_31_Figure_2.jpeg)

**Упражнение 44**. На осевом разрезе резьбового соединения нанести его параметры и названия элементов, указанные справа.

![](_page_31_Figure_4.jpeg)

**Упражнение 45**. На изображении **наружной резьбы** нанести размеры и обозначить следующие её элементы:  $d$ ,  $d_1$ ,  $\sim$ P x45°, фаска, сбег, граница резьбы, рекомендуемый интервал высоты профиля (не менее 0,8 мм и не более шага  $P$ ).

![](_page_31_Figure_6.jpeg)

**Упражнение 46**. На изображении внутренней резьбы дать размеры:  $d$ ,  $\sim$ Рх45° и обозначить следующие её элементы: cбег, недовод, недорез, граница резьбы, угол конуса 120**°\*** - справочный размер при изображении сверлённого отверстия (в дальнейшем не указывается).

![](_page_32_Figure_1.jpeg)

**Упражнение 47**. В центре изобразить стержень, наполовину ввёрнутый в резьбовое отверстие.

![](_page_32_Figure_3.jpeg)

**Упражнение 48**. На рис. 6 изобразить стержень (рис. 4), ввёрнутый в резьбовое гнездо (рис. 5) на глубину а.

![](_page_32_Figure_5.jpeg)

**Упражнение 49**. Дать обозначение **метрической, трапецеидальной, упорной** резьбы (таблица 1), используя схему:

![](_page_32_Picture_133.jpeg)

![](_page_32_Picture_134.jpeg)

**Упражнение 50**. На изображениях, представленных ниже, нанести обозначения первых четырёх резьб из таблицы 1.

![](_page_33_Figure_1.jpeg)

**Упражнения 52**. На чертеже детали с прямоугольной (нестандартной) резьбой показать, с помощью выносного элемента, её профиль. Нанести выносные и размерные лини.

![](_page_33_Figure_3.jpeg)

**Упражнения 53**. Трубы 1 и 2, с наружной и внутренней трубной резьбой на концах

(рис. 8, а), образуют различные соединения. Выполнить, совмещённые с видами, разрезы (в нижней половине) соединений труб:

- непосредственно ввёрнутых друг в друга (рис. 8, б);
- муфтой 3 (рис. 8, в);

![](_page_33_Figure_8.jpeg)

### **ОСНОВНЫЕ СТАНДАРТНЫЕ ТИПЫ РЕЗЬБ**

![](_page_34_Picture_224.jpeg)

### **КРЕПЁЖНЫЕ ДЕТАЛИ. СОЕДИНЕНИЯ РЕЗЬБОВЫЕ**

Крепёжные детали − это болты, шпильки, винты, гайки, шайбы и др. Они используются для соединения других деталей, давая им соответственно наименования: болтовые, шпилечные, винтовые.

ГОСТ 2.315-68 предусматривает три типа изображений крепёжных деталей:

- конструктивное по действительным размерам (полученных измерением с натуры или взятых из стандартов, нормалей, справочников);
- упрощённое по условным соотношениям (через диаметр резьбы крепёжного изделия);
- условное при диаметре стержня на чертеже ≤ 2 мм.

#### **Болт. Соединение болтом**

Соединение болтами (рис. 9) применяют для скрепления преимущественно плоских деталей с отверстиями. В состав соединения входят также гайка и шайба (пружинная или плоская), внутренний диаметр которых подбирается по номинальному диаметру резьбы болта. Под конструктивной длиной болта «*l*» подразумевается длина его стержневой части.

![](_page_35_Picture_8.jpeg)

### **Графические работы: № 8,9 «Соединение болтовое»**

**1. Спроектировать (рассчитать) в рабочей тетради соединение болтовое (рис. 10).**

**2. Выполнить: лист 8 - «Соединение болтовое». Сборочный чертёж (рис. 13);**

**лист 9 - «Соединение болтовое». Спецификация (рис. 12). Примечание: Работы 8,9 могут быть выполнены на компьютере с представлением распечатки результатов на бумажном носителе.**

Исходные данные для проектирования болтового соединения: чертёж соединяемых деталей (рис. 11), таблица 3 вариантов заданий, справочные материалы по крепёжным деталям (табл 4-6).

Расчёт параметров болтового соединения в табл.7, упр. 60.

Гайка и шайба подбираются по диаметру резьбы болта.

![](_page_35_Figure_16.jpeg)

### **Варианты заданий**

![](_page_36_Picture_529.jpeg)

![](_page_36_Picture_530.jpeg)

В задании применить:

1. Болты по ГОСТ 7798—70, исполнения 1 (в обозначении указывается исполнение, начиная с 2-го), крупного шага, с полем допуска 6g, из материала класса прочности 3.6;

2. Гайки по ГОСТ 5915-70, исполнения 1, с полем допуска 6Н, из материала класса прочности 5;

3. Шайбы пружинные по ГОСТ 6402-70, лёгкие.

### **СПРАВОЧНЫЕ МАТЕРИАЛЫ**

**Основные размеры болтов с шестигранной головкой** (извлечение из ГОСТ 7798—70)

![](_page_36_Figure_9.jpeg)

![](_page_36_Picture_531.jpeg)

**Упражнение 54.** Записать условное обозначение болта для своего варианта (данные см. табл. 3, 7), используя схему:<br>Болт М20-6q x 80.36 ГОСТ 7798 - 70

Исполнение  $\top$ Обозначение стандарта Диаметр резьбы Класс прочности Поле допуска Длина

Болт в поставки по стал при в том, как и просто

### **Гайки шестигранные нормальные** (извлечение из ГОСТ 5915—70)

![](_page_37_Figure_1.jpeg)

**Упражнение 55.** Записать условное обозначение гайки по своему варианту (данные см. табл. 5), используя схему:

Гайка 2М20-6Н.5 ГОСТ 5915-70 Номер стандарта Исполнение **Номинальный** Класс прочности диаметр резьбы Поле допуска

Гайка **\_\_\_\_\_\_\_\_\_\_\_\_\_\_\_\_\_\_\_\_\_\_\_\_**

**Шайбы пружинные** (извлечение из ГОСТ 6402—70)

![](_page_37_Figure_6.jpeg)

**Упражнение 56.** Записать условное обозначение шайбы  $\mu$ ай $\delta$ а  $-$ 

![](_page_37_Picture_443.jpeg)

![](_page_38_Picture_43.jpeg)

![](_page_38_Figure_1.jpeg)

Рис. 13 (допускается выполнять упрощённое изображение)

**Упражнение 57.** Достроить конструктивные виды головки болта спереди и слева (см. [12]).

![](_page_39_Figure_1.jpeg)

**Гайка**

**Упражнение 58.** Нанести размеры на конструктивном изображении гайки (ГОСТ 5915 — 70) для своего варианта (см. табл. 5).

Номинальный размер резьбы гайки соответствует номинальному размеру резьбы болта.

![](_page_39_Figure_5.jpeg)

### **Упражнение 59.**

- 1. Используя стандартные материалы на конструктивном изображении болтового соединения (рис. 14) для своего варианта проставить действительные размеры его элементов рядом с буквенными обозначениями.
- 2. На упрощённом изображении болтового соединения (рис. 15) запомнить размерные соотношения его элементов, выраженные через общий параметр –  $d_6$

### **Изображения болтового соединения** (соединяемые детали на виде сверху не показаны): **конструктивное упрощённое условное**

![](_page_39_Figure_10.jpeg)

**Упражнение 60.** Определить **значения параметров** болтового соединения для конструктивного (см. справочные материалы, с 37-38) и упрощённого изображений (см. рис. 15) по своему варианту, заполнив табл. 7.

![](_page_40_Picture_613.jpeg)

Диаметры и шаги метрической цилиндрической резьбы общего назначения (извлечение из ГОСТ 8724-81) Таблица 8

![](_page_40_Picture_614.jpeg)

![](_page_40_Picture_615.jpeg)

**Исходные данные для проектирования:** диаметр шпильки –  $d_{\mu}$ , шаг резьбы, толщина детали А, материал детали в которую ввинчивается шпилька, справочные **материалы** по крепёжным деталям (шпилька, шайба, гайка). **Расчётные параметры**

 $b = 2d_{\mu} + 6 -$ длина гаечного конца;

 $b_1$  – длина ввинчиваемого конца (с учётом сбега резьбы, по табл. 9;

 $l = A+m+s+0.35d_{\mu}$ - расчётная длина шпильки корректируется по стандартному значению (табл. 10);

 $d_0 = 1$ ,  $1d_{\mu}$  – диаметр отверстия в детали А под шпильку.

![](_page_40_Figure_10.jpeg)

**Упражнение 61.** Принять к сведению долевые коэффициенты в выражениях для определения длины ввинчи-<br>ваемого конца шпильки b, (через d...) для различных материалов. ваемого конца шпильки  $b_1$  (через  $d_m$ ) для различных материалов.

![](_page_40_Picture_616.jpeg)

### **СПРАВОЧНЫЕ МАТЕРИАЛЫ**

![](_page_41_Figure_1.jpeg)

![](_page_41_Picture_392.jpeg)

Таблица 10

|                                                                         | Шаг резьбы |        | Длина ввинчиваемого конца <i>b</i> , |       |      |      |      |  |  |
|-------------------------------------------------------------------------|------------|--------|--------------------------------------|-------|------|------|------|--|--|
| d                                                                       | крупный    | мелкий | 1,0d                                 | 1,25d | 1,6d | 2,0d | 2,5d |  |  |
| 12                                                                      | 1,75       | 1,25   | 12                                   | 15    | 20   | 24   | 30   |  |  |
| 14                                                                      | 2,0        | 1,5    | 14                                   | 18    | 22   | 28   | 35   |  |  |
| 16                                                                      | 2,0        | 1,5    | 16                                   | 20    | 25   | 32   | 40   |  |  |
| 18                                                                      | 2,5        | 1,5    | 18                                   | 22    | 28   | 36   | 45   |  |  |
| 20                                                                      | 2,5        | 1,5    | 20                                   | 25    | 32   | 40   | 50   |  |  |
| 22                                                                      | 2,5        | 1,5    | 22                                   | 28    | 35   | 44   | 55   |  |  |
| 24                                                                      | 3,0        | 2,0    | 24                                   | 30    | 38   | 48   | 60   |  |  |
| Ряд длин шпилек 140, 45, 50, 55, 65, 70, 75, 80, 85, 90, 100, 105, 110, |            |        |                                      |       |      |      |      |  |  |

**Шайбы обычные нормальные** (извлечение из ГОСТ 11371—78) Исполнение 1 (класс точности C) Исполнение 2 (класс точности A)

![](_page_41_Figure_7.jpeg)

![](_page_41_Figure_8.jpeg)

Таблица 11

![](_page_41_Picture_393.jpeg)

### **Параметры резьбового гнезда для шпильки**

- $d_{\mu}$  диаметр шпильки
- $b_2=b_1 +6P$  глубина сверления отверстия, где
- $b_1$  длина ввинчиваемого конца шпильки

 $P$  – шаг резьбы

 $b_3 = b_1 + 3,5P$  - глубина резьбы в гнезде

Рх45<sup>º</sup> **-** фаска на резьбе.

![](_page_41_Figure_18.jpeg)

И**зображения соединения шпилечного: конструктивное упрощённое условное**  (рис. 18-20)

Шпилька представляет собой стержень с резьбой на обоих концах и применяется для скрепления деталей, одна из которых имеет большую толщину. Меньший по длине резьбовой конец шпильки ввинчивается наглухо в резьбовое гнездо детали, а на другой её конец устанавливается скрепляемая деталь, шайба и накручивается гайка. Длина ввинчиваемого конца шпильки  $b_1$ определяется с учётом сбега резьбы (т.к. при ввинчивании шпильки в резьбовое гнездо сбег её резьбы приходится на фаску в отверстии) и зависит от материала детали, в которую она ввинчивается. Из условия прочности: чем мягче материал, тем длиннее  $b_1$ . По ГОСТ 22032-76 шпильки бывают 2-х классов точности А (повышенной) и В (нормальной) с резьбой М2…М48 и длиной 10…300 мм. Конструктивная длина шпильки «l» не включает ввинчиваемый конец  $b<sub>i</sub>$ .

![](_page_42_Figure_2.jpeg)

![](_page_42_Figure_5.jpeg)

![](_page_42_Figure_6.jpeg)

![](_page_42_Figure_8.jpeg)

## **Соединение винтовое**

**Изображения соединения винтового: конструктивное упрощённое условное**

Винтовые соединения применяются для крепления деталей, испытывающих небольшие нагрузки. Конструктивно они аналогичны шпилечным. Винты для металла подразделяются на крепёжные и установочные. Крепёжные винты бывают с цилиндрической, полукруглой, полупотайной и потайной головками. Длина вворачиваемой части винта зависит от материала детали и выбирается как для шпильки. На рис. 21 дано конструктивное изображение винтового соединения с полукруглой головкой, на рис. 22 — упрощённое (с элементов, выраженных через ― условное.

![](_page_42_Figure_13.jpeg)

![](_page_42_Figure_14.jpeg)

![](_page_42_Picture_15.jpeg)

**Примеры** условного обозначения шпильки и винта представлены на схемах:

![](_page_42_Figure_18.jpeg)

### **СОЕДИНЕНИЕ ШПОНКАМИ**

Шпоночные соединения применяют в деталях, устанавливаемых на вал, для предотвращения их относительного проворота при передаче крутящего момента. Шпонки по форме выполняют в виде призмы, клина (с уклоном 1:100), или сегмента (диска), что закрепилось в их наименовании. Примерно половина шпонки по высоте входит в замкнутый паз вала, а другая её половина — в открытый с торцов паз, сопрягаемой с валом детали (зубчатого колеса, шкива, кулачка и т. п.).

Сечение шпонки зависит от диаметра вала, длина шпонки – от передаваемого крутящего момента и конструктивных особенностей соединения.

На рис. 24, 25 даны сечения вала соответствующие призматической и клиновой шпонкам.

Рабочими поверхностями, передающими крутящий момент в призматической шпонке, являются её боковые грани, а в клиновой шпонке — её нижняя и верхняя грани.

**Упражнение 63.** Рассчитать диаметр вала под шпонки по формуле: D=3N+5,

где N – порядковый номер студента в группе.

По диаметру посадочного места вала D из таблиц 17,18 подобрать размеры: сечения шпонки (ширину b, высоту h), шпоночных пазов - t1, D-t1 на валах **для призматической обыкновенной шпонки (рис. 24) и клиновой шпонки (рис. 25). Подобрать размер D+t2 шпоночного паза в детали, насаживаемой на вал (рис. 26). Проставить перечисленные размеры рядом с их буквенными обозначениями.**

![](_page_43_Figure_8.jpeg)

Рис. 24 Рис. 25 Рис. 26

 **Призматические обыкновенные Клиновые шпонки, мм шпонки, мм (извлечение из ГОСТ 23360—78) (извлечение из ГОСТ 24068—80)** Таблица 12

| Диа-<br>метр | Размеры<br>сечения |    |                        | Глубина паза               | Длина  |  |
|--------------|--------------------|----|------------------------|----------------------------|--------|--|
| вала<br>D    | h                  | h  | вала<br>$\mathsf{t}_1$ | ВТУЛ-<br>ки t <sub>2</sub> | ШПОНКИ |  |
| 1012         | 4                  | 4  | 2,5                    | 1,8                        | 845    |  |
| 1217         | 5                  | 5  | 3                      | 2,3                        | 1056   |  |
| 1722         | 6                  | 6  | 3,5                    | 2,8                        | 1470   |  |
| 2230         | 78                 | 7  | 4                      | 3,3                        | 1890   |  |
| 3038         | 10                 | 8  | 5                      | 3,3                        | 22110  |  |
| 3844         | 12                 | 8  | 5                      | 3,3                        | 28140  |  |
| 4450         | 14                 | 9  | 5,5                    | 3,8                        | 36160  |  |
| 5058         | 16                 | 10 | 6                      | 4,3                        | 45180  |  |
| 5865         | 18                 | 11 |                        | 4,4                        | 50200  |  |
| 6575         | 20                 | 12 | 7,5                    | 4,9                        | 56220  |  |

| таблица 13 |  |
|------------|--|
|------------|--|

![](_page_43_Picture_488.jpeg)

### **СОЕДИНЕНИЯ НЕРАЗЪЕМНЫЕ**

### **СВАРНЫЕ СОЕДИНЕНИЯ (ГОСТ 2.312-82)**

**Упражнение 64.** Указать (внизу на полке) виды сварных соединений и их условное обозначение.

![](_page_44_Figure_3.jpeg)

**Упражнение 65.** Записать условное обозначение стандартизированных способов сварки в табл. 14.

\_\_\_\_\_\_\_\_\_\_\_\_\_\_\_\_ \_\_\_\_\_\_\_\_\_\_\_\_\_\_\_ \_\_\_\_\_\_\_\_\_\_\_\_\_\_\_\_\_\_\_\_\_ \_\_\_\_\_\_\_\_\_\_\_\_\_\_\_\_\_\_\_

![](_page_44_Picture_181.jpeg)

### **Буквенно-цифровое обозначение сварных швов** (выборка из ГОСТ 5264-80)

![](_page_44_Picture_182.jpeg)

**Упражнение 66.** Изобразить в табл. 16 вспомогательные знаки для сварных швов.

![](_page_45_Picture_120.jpeg)

### **Упражнение 67.**

Дать условное изображение сварной точки.

**Упражнение 68.** Указать в таблице 17 номера (№) отдельных составляющих обозначения сварного шва в общей структуре обозначения, представленной ниже.

 $\frac{1}{10}$ 

![](_page_45_Picture_121.jpeg)

**Упражнение 69.** Расшифровать условное обозначение сварного шва.

![](_page_45_Picture_122.jpeg)

**Упражнение 70.** Построить фронтальный разрез. Обозначить швы сварных соединений. Сварка ручная электродуговая. Швы сплошные. 1…6 — номера позиций составных частей изделия.

![](_page_46_Figure_1.jpeg)

 $-$ 

### **КЛЕЕВЫЕ И ПАЯНЫЕ СОЕДИНЕНИЯ (ГОСТ 2.313-82)**

**Упражнение 71.** Линией толщиной 2s изобразить и, используя условные знаки, обозначить соответственно паяное и клеевое соединения:

![](_page_46_Figure_4.jpeg)

**Упражнение 72.** Вычертить справа, приведённые в соприкосновение детали, и обозначить их соединение как паяное. Марка припоя — ПОС40 ГОСТ 21931 —70.

![](_page_46_Figure_6.jpeg)

### **СТАНДАРТНЫЕ КОНСТРУКТИВНЫЕ ЭЛЕМЕНТЫ ДЕТАЛЕЙ**

#### **Уклон и конусность**

**Уклоном i** называется отношение катета АС к катету ВС:  $i = \frac{AC}{BC}$ . BC AC

Уклон может быть задан в виде отношения 1:n или в процентах, тогда:

$$
i = \frac{AC}{BC} \cdot 100\%
$$
 (уклон на чертеже обозначается на полке линии-

выноски знаком  $\angle \cdot$ , вершину которого всегда располагают в сторону уклона.

#### **Упражнение 73.**

1. На рис. 30 обозначить уклон равный 1:10, а на рис. 31 — уклон, равный 12%.

2. На рис. 32 через точку А провести прямую, имеющую уклон, равный 1:5, до пересечения с прямой CD. Обозначить построенный уклон.

![](_page_47_Figure_9.jpeg)

![](_page_47_Figure_10.jpeg)

![](_page_47_Figure_12.jpeg)

**Конусность** — отношение разности диаметров большого D и малого d оснований конуса к его длине L, т.е. K=(D-d)/L.

Числовое значение конусности в виде отношения записывают на оси конуса или на полке линии-выноски. Перед размерным числом ставится знак конусности — равнобедренный треугольник, вершина которого направлена в сторону вершины конуса. Стандартные значения конусности  $K_{CT}$  и углов конусов  $\alpha$  приведены в табл. 18 (выборка из ГОСТ 8593 — 81).

![](_page_47_Figure_16.jpeg)

Таблица 18

![](_page_47_Picture_355.jpeg)

Конус вращения определяют **два размера** (D,L), а усечённого – любые **три размера** из перечисленных ниже: 1) диаметр большего основания **D**; 2) диаметр малого основания **d**; 3) диаметр в заданном поперечном сечении **Dз**, имеющего заданное осевое положение **Lз**; 4) длина конуса **L**; 5) угол конуса или конусность **К.** Дополнительные (свыше необходимых) размеры помечают (\*), как справочные.

Рекомендуемые варианты задания размеров для конуса и конического отверстия представлены на рис. 28 и 29.

![](_page_47_Figure_21.jpeg)

![](_page_47_Figure_22.jpeg)

![](_page_47_Figure_23.jpeg)

![](_page_47_Figure_25.jpeg)

**Упражнение 74.** Построить на конце вала конусность, равную 1:5. Построение конусности D 1 : n, сводится к построению уклона 1:2n.

![](_page_48_Picture_1.jpeg)

### **Технологические элементы резьбы**

ГОСТ 27148 —86 устанавливает параметры сбега, недореза и проточек для наружной и внутренней метрической резьбы. **Размеры проточек** зависят от шага резьбы и на чертежах указываются на дополнительных изображениях в виде выносных элементов в увеличенном масштабе.

### **Упражнение 75.** Указать на рисунке:

- $\bullet$  фаску,
- сбег резьбы,
- границу резьбы,
- недорез,
- недовод.

![](_page_48_Figure_10.jpeg)

### **Проточки для метрической резьбы**

![](_page_48_Figure_12.jpeg)

### **Размеры проточек для метрической резьбы, мм (ГОСТ 27148-86)**

Таблица 19

![](_page_48_Picture_403.jpeg)

**Упражнение 76.** Оформление проточек метрической резьбы на чертеже.

1. Записать порядковый номер студента в журнале группы N =

2. Рассчитать: номинальный диаметр резьбы на стержне (рис. 33) d =5+N= и номинальный диаметр резьбы в отверстии D =10+N=

3. Округлить расчётные диаметры d и D резьбы по таблице 8 до ближайших стандартных значений d<sub>CT</sub>= и  $D_{CT}$  и выписать соответствующие им значения крупных шагов для наружной  $P_{HAD}$  = и внутренней  $P_{BH}$ = резьбы (с. 41, табл. 8).

4. На рис. 30 изобразить и обозначить наружную и внутреннюю резьбу, поля допусков принять 6g и 6Н.

5. Оформить проточки для наружной и внутренней резьбы в виде выносных элементов. Размеры проточек взять из таблицы 19. Размеры фасок принять равными шагу резьбы.

![](_page_49_Figure_6.jpeg)

Рис.30

**Канавки для выхода шлифовального круга ГОСТ 8820—69**

![](_page_49_Figure_9.jpeg)

**Размеры канавок для наружного и внутреннего цилиндрического шлифования, мм** Таблица 20

![](_page_49_Picture_220.jpeg)

#### **Упражнение 77.**

На выносных элементах вала и втулки проставить размеры канавок (рис. 31, а, б). Диаметры вала и втулки выбрать согласно номеру варианта N:

![](_page_49_Figure_14.jpeg)

### **ОБОЗНАЧЕНИЕ ШЕРОХОВАТОСТИ ПОВЕРХНОСТЕЙ (ГОСТ 2.309—73) Параметры шероховатости (ГОСТ 2789—73)**

**Упражнение 78.** Дать определения следующим понятиям:

Шероховатость поверхности -

![](_page_50_Figure_3.jpeg)

Шероховатость поверхности измеряется в \_\_\_\_\_\_\_\_ и характеризуется параметрами:

Ra — \_\_\_\_\_\_\_\_\_\_\_\_\_\_\_\_\_\_\_\_\_\_\_\_\_\_\_\_\_\_\_\_\_\_\_\_\_\_\_\_\_\_\_\_\_\_\_\_\_\_\_\_\_\_\_\_\_\_\_\_\_\_\_\_\_\_\_\_\_\_\_\_\_\_\_\_\_\_\_\_\_  $Rz$  —

$$
\text{Ra} = \frac{1}{l} \int_{0}^{l} |y| dl \, , \qquad \text{Rz} = \frac{1}{5} \left( \sum_{1}^{5} |H_{\text{imax}}| + \sum_{1}^{5} |H_{\text{imin}}| \right).
$$

Предпочтение даётся параметру \_\_\_\_\_\_\_\_\_ .

**Упражнение 79.** Нанести обозначения шероховатости поверхностей на чертежах: 1) Вычертить знаки для обозначения шероховатости поверхности:

- вид обработки которой конструктором не задаётся;
- образуемой удалением слоя металла (например, точением, фрезерованием, сверлением, шлифованием и т.п.);
- образуемой без удаления слоя металла (например, литьём, ковкой, штамповкой, прокаткой),
- не обрабатываемой по данному чертежу.

2) Вычертить знаки шероховатости поверхностей с параметрами Ra 3,2 мкм и Rz100 мкм, образуемых соответственно с удалением слоя металла и без удаления слоя металла.

3) Нанести знаки шероховатости поверхности на всех участках контура детали.

**Упражнение 80.** На чертеже детали на указанных поверхностях нанести следующие знаки:

- поверхность А образована удалением металла с шероховатостью Ra 6,3;
- поверхность Б образована прокаткой Ra 100;
- поверхность В образована удалением металла — Ra 3,2;
- остальные поверхности образованы удалением металла — Ra 12,5.

![](_page_51_Figure_5.jpeg)

Принять к сведению рекомендуемые параметры Ra (мкм) шероховатости поверхностей в зависимости от способа обработки (табл. 21). Таблица 21

![](_page_51_Picture_185.jpeg)

**Упражнение 81.** Проставить шероховатость на чертеже (рис. 37), если все поверхности детали имеют одинаковую шероховатость Rа 3,2 мкм.

### **Рекомендуемая шероховатость поверхностей в зависимости от характера их сопряжений в изделии, R<sup>а</sup> мкм:**

1) сопрягаемые (контактируемые с охватом) — 0,63…2,5; 2) привалочные (контактируемые без охвата) — 2,5…6,3; 3) свободные (не контактируемые)  $-12,5...50$ . Рис. 37

![](_page_51_Figure_11.jpeg)

**Простановка размеров на деталях, имеющих обработанные и необработанные поверхности** (рис. 38)

● Обработанные поверхности связывают (размерами) с обработанной базой (поверхностью), а необработанные поверхности с необработанной базой (поверхностью).

● В каждом координатном направлении должен быть только один размер, связывающий обработанную и необработанные базы (поверхности). На рис. 32 такой размер отмечен крестиком.

![](_page_51_Figure_16.jpeg)

### **ЭСКИЗИРОВАНИЕ**

**Упражнение 82.** Что такое эскиз?

![](_page_52_Picture_590.jpeg)

**Упражнение 83.** Принять к сведению этапы эскизирования:

1. Проанализировать изделие. Мысленно расчленить его на элементарные геометрические тела: цилиндры, конусы, призмы, пирамиды, сферы, торы. Выделить стандартные конструктивные элементы (проточки, пазы и т.д.).

2. Определить минимальное количество изображений (видов, разрезов, сечений), необходимых для выявления формы объекта и простановки всех размеров.

3. Выбрать положение детали на главном изображении, исходя из удобства пользования эскизом в процессе её изготовления.

4. Выбрать формат эскиза (А3, А4 и т.д.) и расположение основной надписи.

5. Скомпоновать эскиза путем изображения габаритных прямоугольников на местах расположения видов и прорисовки осей и плоскостей симметрии штрихпунктирными линиями.

6. Построить изображения видов и разрезов в следующей последовательности:

- разметить габаритный прямоугольник
	- (по длине и высоте) на части, пропорциональные размерам элементарных геометрических тел;
- изобразить контуры конструктивных элементов тонкими линиями;
- обвести контуры изображений сплошной толстой линией.

7. Нанести выносные и размерные линии одним из следующих способов: цепным; ступенчатым; или комбинированным. Размерная цепь должна быть разомкнутой.

- 8. Произвести обмер детали и проставить размерные числа.
- 9. Нанести знаки шероховатости поверхностей.
- 10. Выполнить штриховку (при наличии разрезов и сечений).

11. Указать технические требования, например: 1. \* Размеры для справок.

12. Заполнить основную и дополнительную надписи чертежа. Графу «Материал» заполнить одним из следующих способов:

• без указания сортамента материала: Ст 3 ГОСТ 380-94

● с указанием сортамента материала:

**Упражнение 84.** Перечислить требования к выбору главного вида.

![](_page_52_Figure_24.jpeg)

### **Понятие о поверхностях и базах**

 $\_$  ,  $\_$  ,  $\_$  ,  $\_$  ,  $\_$  ,  $\_$  ,  $\_$  ,  $\_$  ,  $\_$  ,  $\_$  ,  $\_$  ,  $\_$  ,  $\_$  ,  $\_$  ,  $\_$  ,  $\_$  ,  $\_$  ,  $\_$  ,  $\_$  ,  $\_$  ,  $\_$  ,  $\_$  ,  $\_$  ,  $\_$  ,  $\_$  ,  $\_$  ,  $\_$  ,  $\_$  ,  $\_$  ,  $\_$  ,  $\_$  ,  $\_$  ,  $\_$  ,  $\_$  ,  $\_$  ,  $\_$  ,  $\_$  , \_\_\_\_\_\_\_\_\_\_\_\_\_\_\_\_\_\_\_\_\_\_\_\_\_\_\_\_\_\_\_\_\_\_\_\_\_\_\_\_\_\_\_\_\_\_\_\_\_\_\_\_\_\_\_\_\_\_\_\_\_\_\_\_\_\_\_\_\_\_\_\_\_\_\_\_\_\_\_\_\_\_\_\_\_\_\_\_\_\_\_\_\_

\_\_\_\_\_\_\_\_\_\_\_\_\_\_\_\_\_\_\_\_\_\_\_\_\_\_\_\_\_\_\_\_\_\_\_\_\_\_\_\_\_\_\_\_\_\_\_\_\_\_\_\_\_\_\_\_\_\_\_\_\_\_\_\_\_\_\_\_\_\_\_\_\_\_\_\_\_\_\_\_\_\_\_\_\_\_\_\_\_

 $\_$  ,  $\_$  ,  $\_$  ,  $\_$  ,  $\_$  ,  $\_$  ,  $\_$  ,  $\_$  ,  $\_$  ,  $\_$  ,  $\_$  ,  $\_$  ,  $\_$  ,  $\_$  ,  $\_$  ,  $\_$  ,  $\_$  ,  $\_$  ,  $\_$  ,  $\_$  ,  $\_$  ,  $\_$  ,  $\_$  ,  $\_$  ,  $\_$  ,  $\_$  ,  $\_$  ,  $\_$  ,  $\_$  ,  $\_$  ,  $\_$  ,  $\_$  ,  $\_$  ,  $\_$  ,  $\_$  ,  $\_$  ,  $\_$  ,  $\_$  ,  $\_$  ,  $\_$  ,  $\_$  ,  $\_$  ,  $\_$  ,  $\_$  ,  $\_$  ,  $\_$  ,  $\_$  ,  $\_$  ,  $\_$  ,  $\_$  ,  $\_$  ,  $\_$  ,  $\_$  ,  $\_$  ,  $\_$  ,  $\_$  ,  $\_$  ,  $\_$  ,  $\_$  ,  $\_$  ,  $\_$  ,  $\_$  ,  $\_$  ,  $\_$  ,  $\_$  ,  $\_$  ,  $\_$  ,  $\_$  ,  $\_$  ,  $\_$  ,  $\_$  ,  $\_$  ,  $\_$  ,  $\_$  ,  $\_$  ,  $\_$  ,  $\_$  ,  $\_$  ,  $\_$  ,  $\_$  ,  $\_$  ,  $\_$  ,  $\_$  ,  $\_$  ,  $\_$  ,  $\_$  ,  $\_$  ,  $\_$  ,  $\_$  ,  $\_$  ,  $\_$  ,  $\_$  ,  $\_$  ,  $\_$  ,  $\_$  ,  $\_$  ,  $\_$  ,  $\_$  ,  $\_$  ,  $\_$  ,  $\_$  ,  $\_$  ,  $\_$  ,  $\_$  ,  $\_$  ,  $\_$  ,  $\_$  ,  $\_$  ,  $\_$  ,  $\_$  ,  $\_$  ,

**Упражнение 85.** Дать определение: Базой называется

![](_page_52_Picture_28.jpeg)

**Упражнение 86.** Подписать на рисунке поверхности: сопрягаемые, привалочные, свободные.

![](_page_53_Figure_1.jpeg)

**Задание размеров**

![](_page_53_Figure_3.jpeg)

**Упражнение 88.** На рисунке представлены три способа задания размеров положения, обрабатываемых звеньев вала. Указать (на полке внизу) название каждого способа.

![](_page_53_Figure_5.jpeg)

**Упражнение 89.** Измеренные размеры изделия или вновь проектируемого, следует округлить до предпочтительных стандартных значений. Сколько устанавливает ГОСТ 6636-69 нормальных рядов чисел для линейных \_\_\_\_\_\_\_\_\_\_ и ГОСТ 8908-81 нормальных рядов чисел для угловых размеров \_\_\_\_\_\_\_\_\_\_?

### **Графическая работа: № 10 «Эскиз вала» (рис. 34)**

**На формате А4 ватмана (для эскиза допускается двойной тетрадный лист) выполнить, снятый с натуры (рис. 33) эскиз вала. На рис. 35 даны последовательные этапы эскизирования вала.**

![](_page_53_Figure_9.jpeg)

Рис. 33

![](_page_54_Figure_0.jpeg)

![](_page_54_Figure_1.jpeg)

![](_page_55_Figure_0.jpeg)

Рис. 35

**Графическая работа № 11 Эскиз детали-отливки «Корпус» (рис. 37) На формате А3 ватмана выполнить, снятый с натуры (рис. 36), эскиз детали «Корпус», имеющей обработанные и необработанные поверхности. На рис. 38 - даны последовательные этапы эскизирования детали.**

![](_page_56_Picture_1.jpeg)

![](_page_56_Figure_2.jpeg)

Рис. 37

![](_page_57_Figure_0.jpeg)

Рис. 38

### **ЧТЕНИЕ И ДЕТАЛИРОВАНИЕ ЧЕРТЕЖЕЙ ОБЩЕГО ВИДА**

**Упражнение 90.** Дополнить структурную схему изделия названиями составляющих её частей.

![](_page_58_Figure_2.jpeg)

 $\_$  ,  $\_$  ,  $\_$  ,  $\_$  ,  $\_$  ,  $\_$  ,  $\_$  ,  $\_$  ,  $\_$  ,  $\_$  ,  $\_$  ,  $\_$  ,  $\_$  ,  $\_$  ,  $\_$  ,  $\_$  ,  $\_$  ,  $\_$  ,  $\_$  ,  $\_$  ,  $\_$  ,  $\_$  ,  $\_$  ,  $\_$  ,  $\_$  ,  $\_$  ,  $\_$  ,  $\_$  ,  $\_$  ,  $\_$  ,  $\_$  ,  $\_$  ,  $\_$  ,  $\_$  ,  $\_$  ,  $\_$  ,  $\_$  ,  $\_$  ,  $\_$  ,  $\_$  ,  $\_$  ,  $\_$  ,  $\_$  ,  $\_$  ,  $\_$  ,  $\_$  ,  $\_$  ,  $\_$  ,  $\_$  ,  $\_$  ,  $\_$  ,  $\_$  ,  $\_$  ,  $\_$  ,  $\_$  ,  $\_$  ,  $\_$  ,  $\_$  ,  $\_$  ,  $\_$  ,  $\_$  ,  $\_$  ,  $\_$  ,  $\_$  ,  $\_$  ,  $\_$  ,  $\_$  ,  $\_$  ,  $\_$  ,  $\_$  ,  $\_$  ,  $\_$  ,  $\_$  ,  $\_$  ,  $\_$  ,  $\_$  ,  $\_$  ,  $\_$  ,  $\_$  ,  $\_$  ,  $\_$  ,  $\_$  ,  $\_$  ,  $\_$  ,  $\_$  ,  $\_$  ,  $\_$  ,  $\_$  ,  $\_$  ,  $\_$  ,  $\_$  ,  $\_$  ,  $\_$  ,  $\_$  ,  $\_$  ,  $\_$  ,  $\_$  ,  $\_$  ,  $\_$  ,  $\_$  ,  $\_$  ,  $\_$  ,  $\_$  ,  $\_$  ,  $\_$  ,  $\_$  ,  $\_$  ,  $\_$  ,  $\_$  ,  $\_$  ,  $\_$  ,  $\_$  ,  $\_$  ,  $\_$  ,  $\_$  ,  $\_$  ,  $\_$  ,  $\_$  ,  $\_$  ,  $\_$  ,  $\_$  ,  $\_$  ,  $\_$  ,  $\_$  ,  $\_$  ,  $\_$  ,  $\_$  ,  $\_$  ,  $\_$  ,  $\_$  ,  $\_$  ,  $\_$  ,  $\_$  ,  $\_$  ,  $\_$  ,  $\_$  ,  $\_$  ,  $\_$  ,  $\_$  ,  $\_$  ,  $\_$  ,  $\_$  ,  $\_$  ,  $\_$  ,  $\_$  ,  $\_$  ,  $\_$  ,  $\_$  ,  $\_$  , and the set of the set of the set of the set of the set of the set of the set of the set of the set of the set of the set of the set of the set of the set of the set of the set of the set of the set of the set of th

**Упражнение 91.** Перечислить стадии разработки конструкторских документов согласно ГОСТ 2.103-68.

 $\_$  , and the set of the set of the set of the set of the set of the set of the set of the set of the set of the set of the set of the set of the set of the set of the set of the set of the set of the set of the set of th

 $\frac{1}{2}$  ,  $\frac{1}{2}$  ,  $\frac{1$ \_\_\_\_\_\_\_\_\_\_\_\_\_\_\_\_\_\_\_\_\_\_\_\_\_\_\_\_\_\_\_\_\_\_\_\_\_\_\_\_\_\_ \_\_\_\_\_\_\_\_\_\_\_\_\_\_\_\_\_\_\_\_\_\_\_\_\_\_\_\_\_\_\_\_\_\_\_\_\_\_\_\_\_\_ \_\_\_\_\_\_\_\_\_\_\_\_\_\_\_\_\_\_\_\_\_\_\_\_\_\_\_\_\_\_\_\_\_\_\_\_\_\_\_\_\_\_ \_\_\_\_\_\_\_\_\_\_\_\_\_\_\_\_\_\_\_\_\_\_\_\_\_\_\_\_\_\_\_\_\_\_\_\_\_\_\_\_\_\_ \_\_\_\_\_\_\_\_\_\_\_\_\_\_\_\_\_\_\_\_\_\_\_\_\_\_\_\_\_\_\_\_\_\_\_\_\_\_\_\_\_\_ \_\_\_\_\_\_\_\_\_\_\_\_\_\_\_\_\_\_\_\_\_\_\_\_\_\_\_\_\_\_\_\_\_\_\_\_\_\_\_\_\_\_ \_\_\_\_\_\_\_\_\_\_\_\_\_\_\_\_\_\_\_\_\_\_\_\_\_\_\_\_\_\_\_\_\_\_\_\_\_\_\_\_\_\_.

**Упражнение 92.** Назвать основные документы:

**Упражнение 93.** Перечислить по порядку разделы спецификации:

\_\_\_\_\_\_\_\_\_\_\_\_\_\_\_\_\_\_\_\_\_\_\_\_\_\_\_\_\_\_\_\_\_\_\_\_\_\_\_\_\_\_\_\_\_\_\_\_\_\_\_\_\_\_\_\_\_\_\_\_

**Графические работы: № 12-13 «Рабочий эскиз, ассоциативный чертёж детали». По заданному чертежу общего вида выполнить на формате (А4 или А3) рабочий эскиз указанной детали (12). По проверенному и подписанному эскизу выполнить компьютерную модель и ассоциативный чертёж детали и представить его распечатку (13). Образец рабочего эскиза (ассоциативного чертежа) детали см. ниже.** 

![](_page_59_Figure_0.jpeg)

### *Вопросы для подготовки к дифференцированному зачёту по курсу "Инженерная и компьютерная графика"*

**На зачет студент должен представить:**

- **выполненные и подписанные преподавателем, сброшюрованные в альбом формата А4 контрольные графические работы;**
- **рабочую тетрадь с 75% решённых упражнений.**

**Студент должен при себе иметь:**

- **− зачётную книжку;**
- **− циркуль, линейку, треугольник, карандаш, резинку;**
- **− два двойных листа бумаги в клетку (из обычной тетради).**

**При подготовке к зачету по курсу "Инженерная и компьютерная графика" следует проверить свои знания по следующим вопросам:**

1. Система стандартизации. Структура обозначения стандартов ЕСКД.

2. Правила образования форматов. Соотношение сторон стандартного формата. Основные и дополнительные форматы, обозначение. Основная надпись по ГОСТ 2.104—68, рамка чертежа.

3. Что такое масштаб? Перечислить пять стандартных масштабов увеличения и уменьшения. Изобразить окружность диаметром 20 мм в масштабе 2**:**1 и проставить размер.

4. Типы линий (наименование, начертание, толщина, применение).

5. Шрифты чертежные. Размеры шрифтов, угол наклона, толщина линий. Расстояние между символами, словами, строками для шрифта типа *Б.*

6. Основные правила простановки размеров по ГОСТ 2.307-2011 на чертежах. Выносные и размерные линии. Размерные стрелки. Размерные числа. Нанесение размеров радиусов и диаметров, сферы и квадрата, фасок под углом 45° и под углом 30°.

7. Сопряжение прямых линий окружностью заданного радиуса. Внешнее, внутреннее и смешанное сопряжение окружностей.

8. Построение лекальных кривых — эллипса, параболы,

9. Построение лекальных кривых — эвольвенты, циклоиды.

10. Построение и обозначение конусности и уклонов на чертеже. Варианты простановки размеров конической поверхности на чертеже. Построить конус с конусностью 1**:**3.

11. Метод прямоугольного проецирования. Образование трёхкартинного комплексного чертежа объекта. Направления проецирования. Ориентация объекта в пространстве. Назначение базовых плоскостей и их изображение на чертеже. Алгоритм построения профильной проекции объекта.

12. Конкурирующие точки. Их использование для определения видимости элементов объекта на чертеже. Определение видимости конкурирующих точек на комплексном чертеже скрещивающих прямых. Определение натуральной величины отрезка прямой.

13. Алгоритм построения комплексного чертежа простых геометрических тел — призмы, пирамиды. Принадлежность точки боковой поверхности данных геометрических тел.

14. Алгоритм построения комплексного чертежа простых геометрических тел — цилиндра, конуса и сферы. Принадлежность точки боковой поверхности данных геометрических тел..

15. Построение недостающих проекций точек на комплексном чертеже, принадлежащих поверхностям геометрических тел.

16. Способ преобразования комплексного чертежа методом дополнительного проецирования (заменой плоскостей проекций). Определение натуральной величины плоской геометрической фигуры, занимающей проецирующее положение.

17. Образование основных видов по ГОСТ 2.305-2008. Назначение и образование дополнительного вида.

Оформление дополнительного вида на чертеже. Привести пример. Местные виды, пример оформления на чертеже. 18. Назначение сечений. Отличие разреза от сечения. Виды сечений. Оформление сечения на чертеже.

19. Построение наклонного вынесенного сечения составного геометрического тела проецирующей плоскостью. Штриховка сечений по ГОСТ 2.306–68.

20. Назначение и образование разрезов по ГОСТ 2.305-2008. Классификация разрезов. Оформление разреза на чертеже. Соединение вида с разрезом. Сложные разрезы.

21. Сущность метода аксонометрических проекций. Стандартные аксонометрические проекции.

22. Расположение аксонометрических осей, теоретические и приведенные коэффициенты искажения размеров по осям. Изображение окружности в прямоугольной аксонометрии. Размеры и направление осей эллипсов, изображающих окружность в изометрии и диметрии.

23.Сечение многогранников и тел вращения проецирующей плоскостью. Построение проекций линии сечения и определение натуральной величины фигуры сечения.

24. Построение развертки боковой поверхности цилиндра и конуса.

25. Построение развертки боковой поверхности призмы и пирамиды.

26. Какие соединения деталей называются разъемными и ― неразъемными?

27. Образование винтовой линии однозаходной и многозаходной. Дать построение винтовой линии. Шаг и ход винтовой линии. Какие бывают типы стандартных резьб.

28. Изобразить профили стандартных резьб с указанием условных символов их обозначающих.

29. Условное изображение резьбы на стержне и в отверстии. Изображение сбега резьбы. Что такое недорез и недовод резьбы?

30. Обозначение метрической резьбы на чертеже, левая и правая резьба, крупный и мелкий шаг.

31. Как обозначается трапецеидальная резьба? Привести примеры обозначения одно- и многозаходной трапецеидальной резьбы.

32. Как обозначается резьба трубная цилиндрическая? В чём состоит условность обозначения этой резьбы?

33. Как обозначается резьба упорная?

34. Привести пример соединения двух труб муфтой и ниппелем.

35. Какую деталь называют болтом? Как определить длину болта? Изобразить болт на двух видах и проставить размерные линии. Изобразить конструктивное соединение двух деталей болтом.

36. Условные соотношения элементов болтового соединения на упрощенном его изображении.

37. Изобразить шпильку. Проставить размеры на изображении шпильки. Как определить длину посадочного (ввёрнутого) конца шпильки?

38. Изобразить гнездо под шпильку.

39. Изобразить конструктивно шпильку, ввёрнутую в глухое гнездо.

40. Из каких элементов складывается условное обозначение болта, шпильки, гайки, винта? Привести пример.

41. Изобразить конструктивно соединение двух деталей винтом.

42. Какие упрощения допускаются и, какие размеры проставляются на сборочном чертеже?

43. Какой документ называется спецификацией? Перечислите основные разделы спецификации.

44. Как наносят номера позиций на сборочном чертеже? На каком формате допускается совмещать сборочный чертёж и спецификацию?

45. Что называется сварным соединением? Как различают сварные соединения в зависимости от расположения свариваемых изделий? Как различают швы по протяжённости? Изображение сварных швов на чертеже.

46. Из каких элементов складывается условное обозначение сварных швов? Какое назначение имеют следующие вспомогательные знаки: ред.// 2, расположение условного обозначения невидимого шва на линии выноски.

47. Изображение на чертеже паяного и клеевого соединения.

48. Что называется эскизом детали? Последовательность снятия эскиза. Какие требования предъявляются при выборе главного вида детали?

49. Что подразумевается под шероховатостью поверхностей? Какими параметрами характеризуется шероховатость поверхности? Перечислите предпочтительные значения параметра Ra. Назначение знаков:  $\sqrt[6]{\sqrt{6}}$ . Какова должна быть высота знаков на чертеже?

50. Правила задания (простановки) размеров на чертеже детали, имеющей обработанные и необработанные поверхности. Цепной, координатный и комбинированный способ задания размеров.

51. Каковы основные правила нанесения знаков шероховатости поверхности на чертежах?

52. Чтение чертежа общего вида. Последовательность выполнения рабочих чертежей при деталировании. Особенности выбора главного вида детали при деталировании.

53. Что называется изделием? Виды изделий и конструкторских документов..

54. Стадии разработки конструкторских документов.

55. Дать определение детали и чертежа детали.

56. Дать определение сборочной единицы и сборочного чертежа.

57. Что такое сопрягаемые, привалочные и свободные поверхности в сборочной единице и рекомендуемая их шероховатость.

### ПРИМЕЧАНИЕ: студенты, успешно прошедшие текущий контроль знаний, предусмотренный рейтинговой системой обучения, допускаются к досрочной сдаче зачета.